### A Simple Leapfrog Integration Scheme to Find Optimal Interplanetary Trajectories

Scott M. Kelley

Thesis Advisor: Dr. Tom Giebultowicz

Oregon State University Department of Physics

March 8, 2018

# **Table of Contents**

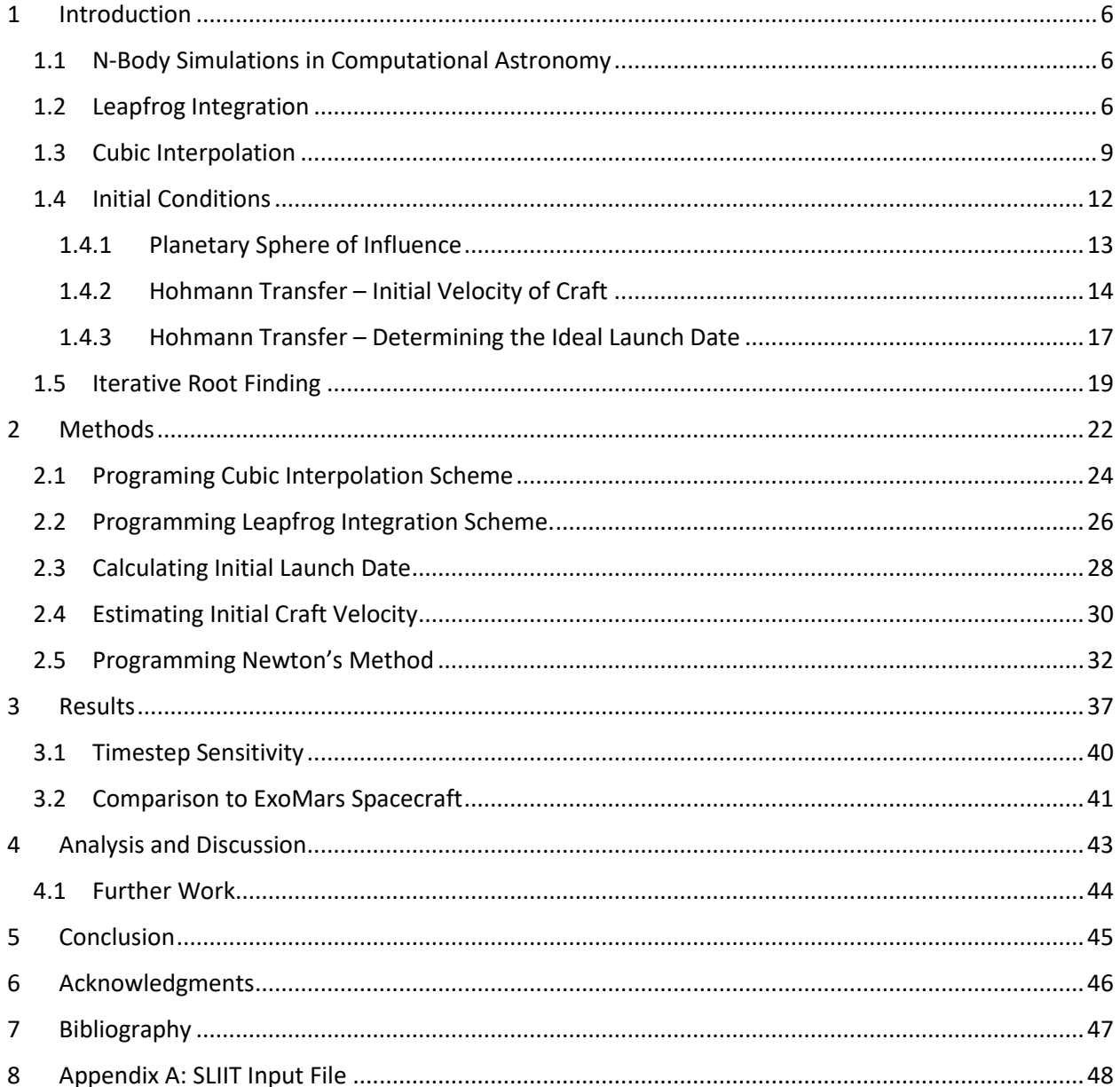

# Table of Figures

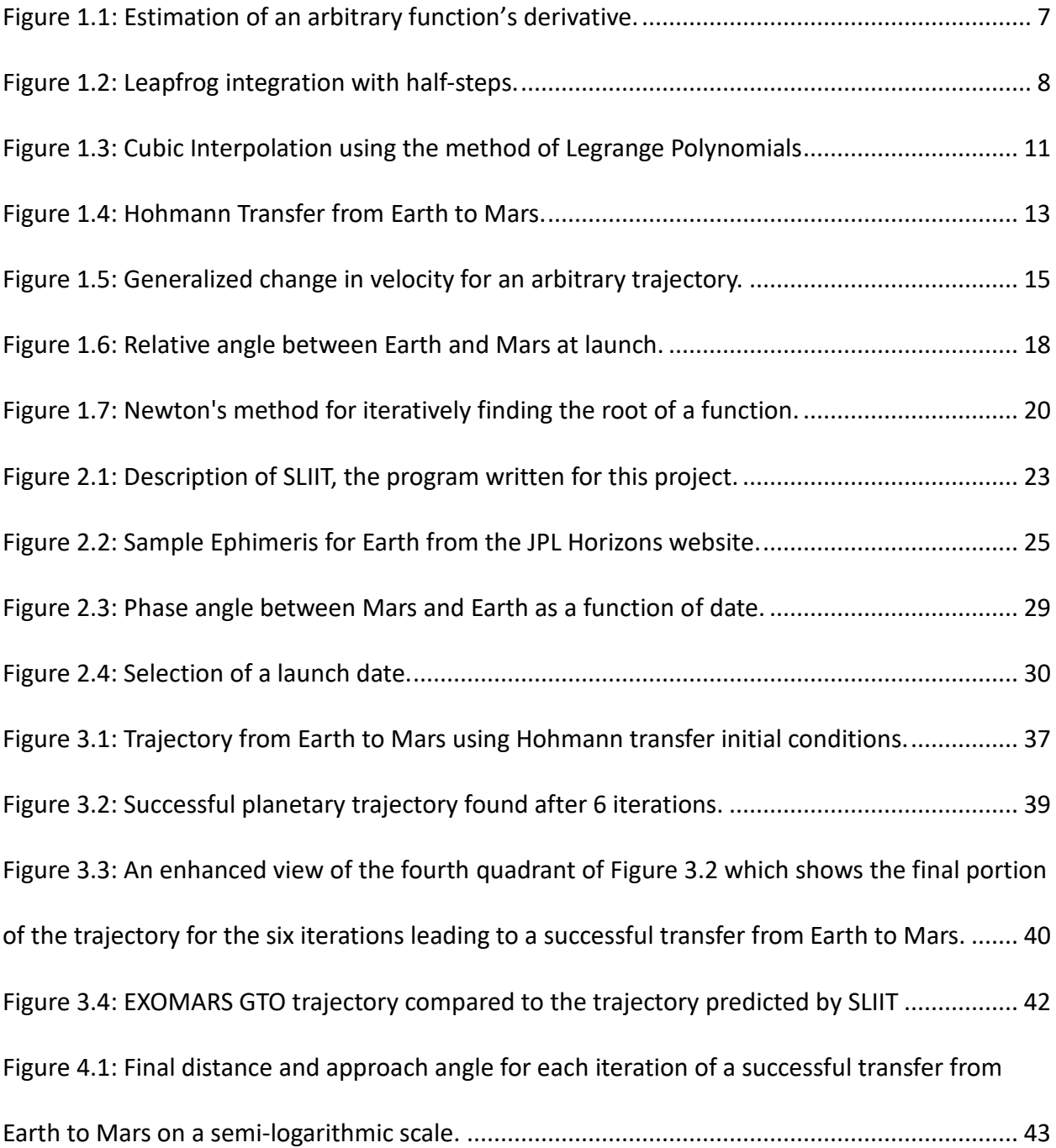

# Table of Tables

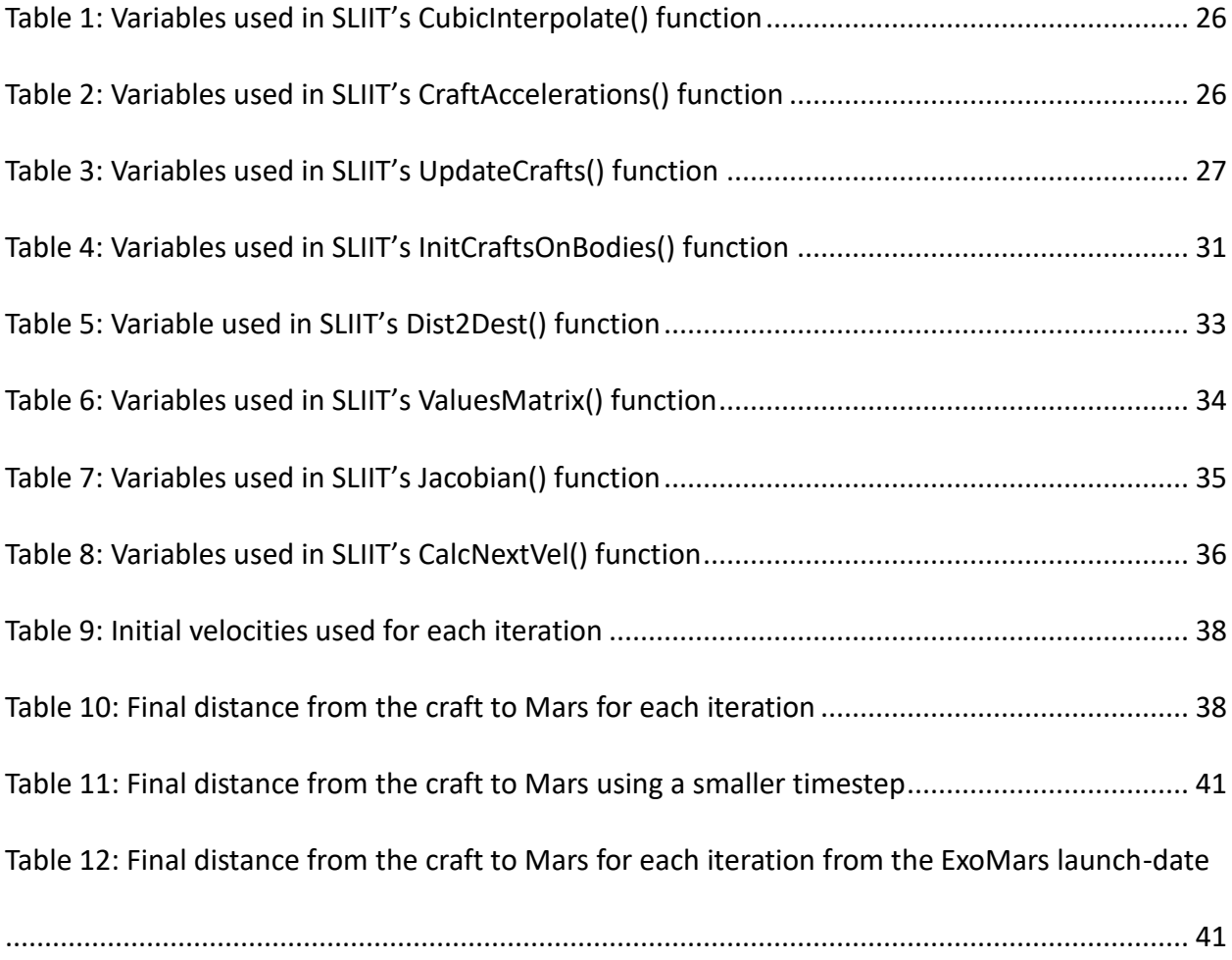

## Abstract

The calculation of interplanetary trajectories is a numeric problem which requires a high degree of precision for the results to be accurate. A computer program was written for this project which uses leapfrog integration combined with Newton's method of iterative root finding to find ideal interplanetary trajectories. Reasonable initial conditions are found by assuming a Hohmann transfer between two orbits. The program accounts for the gravitational influence of all planets in the solar system and seeks a solution which favors the least amount of energy for the transfer. Newton's method of iterative root finding converges exponentially, and leapfrog integration allows for large timesteps which causes the program to find solutions quickly and efficiently. The program can be used to calculate the ideal trajectory between any two planets in the solar system (including our moon). Additionally, a user can input the absolute initial position and velocity of a craft to model more complicated orbits or trajectories which do not originate on a planet.

## 1 Introduction

#### <span id="page-5-1"></span><span id="page-5-0"></span>1.1 N-Body Simulations in Computational Astronomy

Several technical challenges which must be overcome for space flight to be possible, including accurate prediction of the trajectory of a spacecraft. On an interplanetary trajectory, a spacecraft spends the majority of its journey mainly under the gravitational influence of the Sun. This can be modeled as a two-body problem which is solvable analytically, but only as a first-order approximation of the craft's true trajectory. Better predictions necessitate the use of numeric integration techniques which consider perturbations caused by gravitational attraction to other celestial bodies.

For this project, a computer program was written which uses a low-error leapfrog integration scheme that is simple to understand and runs very quickly. The program is named SLIIT (**S**imple **L**eapfrog **I**ntegration for **I**nterplanetary **T**rajectories). This project uses SLIIT to model an Earth to Mars transfer, but the methods described can be used to calculate the trajectory between any two planets or the free motion of an object anywhere in our solar system.

#### <span id="page-5-2"></span>1.2 Leapfrog Integration

SLIIT uses leapfrog integration to calculate the trajectory of a spacecraft. This method is chosen because it allows larger timesteps, thus shortening computation time without loss of accuracy. To demonstrate, first consider the estimation of the derivative of an arbitrary function at a given point. The traditional approach, derived directly from the limit definition of the derivative, uses the current value and a future value of the function to calculate the slope of a tangent line.

$$
f'(t) \approx \frac{f(t + \Delta t) - f(t)}{\Delta t}
$$
 (1)

In contrast, the leapfrog method estimates the derivative using values of the function at halfsteps in either direction of the point of interest,

$$
f'(t) \approx \frac{f\left(t + \frac{At}{2}\right) - f\left(t - \frac{At}{2}\right)}{\Delta t} \tag{2}
$$

Both methods use the same size timestep, require the same number of computations, and approach the true derivative as  $\Delta t \rightarrow 0$ ; but the leapfrog method more accurately estimates the function's derivative for larger timesteps, as shown in [Figure 1.1.](#page-6-0)

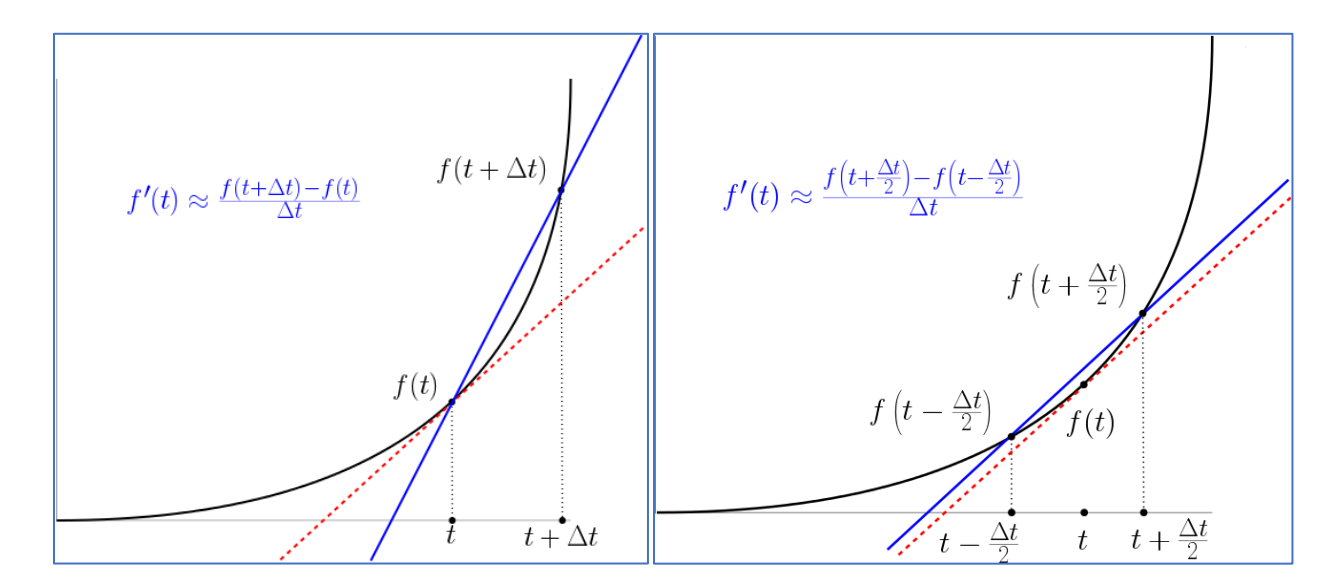

<span id="page-6-0"></span>Figure 1.1: Estimation of an arbitrary function's derivative. The red line shows the function's true derivative at time t. The first figure shows the traditional method of estimating its derivative, while the second figure shows the leapfrog method. Both require the same number of computations and both approach the true derivative as  $\Delta t \rightarrow 0$ .

Leapfrog integration similarly uses an integrand's current value to calculate the value of the integral spaced with half-steps around it. [Figure 1.2](#page-7-0) shows how this is applied to the prediction of the trajectory of a spacecraft. The future position is calculated using the position from the current timestep and the velocity from the future half-timestep. The calculation of the velocity at half-steps allows the simulation to use larger timesteps and leads to better predictions of the craft's trajectory. Additionally, the use of half-steps forces the craft's velocity to be tangential to its orbit, conserving angular momentum and allowing for the simulation be run for longer without compiling error.

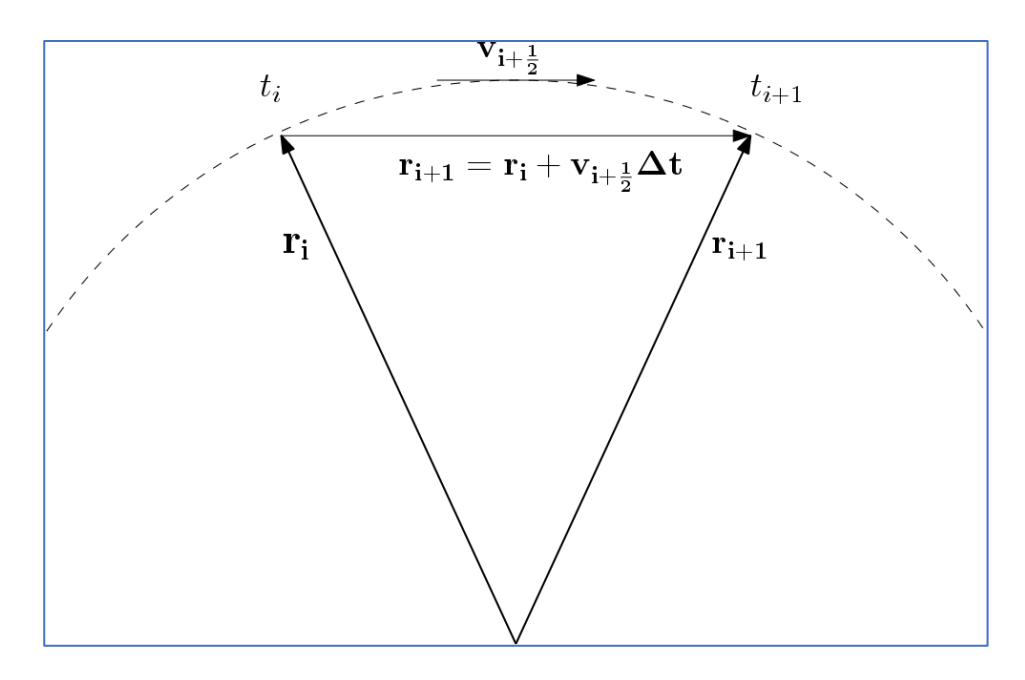

<span id="page-7-0"></span>Figure 1.2: Leapfrog integration with half-steps. The future position is calculated using the position of the current timestep and the velocity from the future half-timestep.

The basic equations of motion of the leapfrog integration scheme are

<span id="page-7-1"></span>
$$
r_{i+1} = r_i + v_{i+\frac{1}{2}} \Delta t
$$
  
\n
$$
v_{i+\frac{1}{2}} = v_{i-\frac{1}{2}} + a_i \Delta t
$$
 (3)

where the acceleration is the sum of the external forces on the body divided by its mass.

<span id="page-8-3"></span>
$$
a_i = \frac{1}{m_i} \sum F_j^{ext} \tag{4}
$$

This system of equations can be rewritten without the explicit use of half-steps by first expressing the velocity term for a full step in two distinct half-steps

<span id="page-8-1"></span>
$$
v_{i+\frac{1}{2}} = v_i + \frac{a_i}{2} \Delta t
$$
  

$$
v_{i+1} = v_{i+\frac{1}{2}} + \frac{a_{i+1}}{2} \Delta t
$$
 (5)

Combining Equation [\(3\)](#page-7-1) with Equation [\(5\)](#page-8-1) allows the equations of motion to be written strictly in terms of integer timesteps

<span id="page-8-2"></span>
$$
v_{i+1} = v_i + \frac{(a_i + a_{i+1})}{2} \Delta t
$$
  

$$
r_{i+1} = r_i + v_i \Delta t + \frac{a_i}{2} \Delta t^2
$$
 (6)

This formation makes programming easier without any loss of functionality [1]. Section [2.1](#page-23-0) describes how Equation [\(6\)](#page-8-2) is programed in SLIIT.

### <span id="page-8-0"></span>1.3 Cubic Interpolation

While it is necessary to consider the gravitational influences of all the planets in the solar system on a spacecraft's trajectory, it is unnecessary to calculate the position of each planet

every time SLIIT is run<sup>1</sup>. Therefore, the planets' positions are tabulated and referenced at runtime. To get better fidelity than the values used in the reference tables, each planet's position is interpolated at each timestep. For instance, the reference tables used for this project list the positions of the planets every 60 minutes, but it may be necessary to inquire their positions several times a second and therefore interpolation of the tables is required. The path of each body is well-behaved enough that a small section of the orbit is estimated as a cubic polynomial of the form

$$
P(t) = a_0 + a_1 t + a_2 t^2 + a_3 t^3 \tag{7}
$$

where  $P(t)$  is the interpolated position and  $a_0$ ,  $a_1$ ,  $a_2$ , and  $a_3$  are unknown coefficients of the polynomial.

A property of polynomials is that for N ordered pairs of positions and times  $(r, t)$ , a unique polynomial of order  $N-1$  exists which exactly passes through each of the points. The method of Lagrange polynomials is used to solve for this unique polynomial and is defined as

<span id="page-9-0"></span>
$$
P(t) = \sum_{i=0}^{N-1} r_i \prod_{j=0, j \neq i}^{N-1} \frac{t - t_j}{t_i - t_j}.
$$
 (8)

where  $r_i, ..., r_j$  and  $t_i, ..., t_j$  are known positions and times and  $t$  is the time for which the interpolated position is desired [2]. Section [2.1](#page-23-0) describes how Equation [\(8\)](#page-9-0) is programed in SLIIT.

 $\overline{a}$ 

<sup>&</sup>lt;sup>1</sup> The addition of a spacecraft in the solar system has negligible impact on the planets' orbits. If SLIIT is used to model the trajectory of a planetary-sized object, then this assumption may not hold.

Lagrange polynomials find the proper function by summing unique polynomials which each evaluate to one of the known positions at a known time and evaluate to zero at all other known times; when t is a known value then  $P(t_i) = r_i$ . For all other times,  $P(t)$  returns a linear combination with contributions from each of the ordered pairs. [Figure 1.3](#page-10-0) shows an arbitrary data set which represents a slightly-curved line. The solid line in the figure is a single polynomial which passes through all four known points and can reasonably be used to interpolate the data<sup>2</sup>.

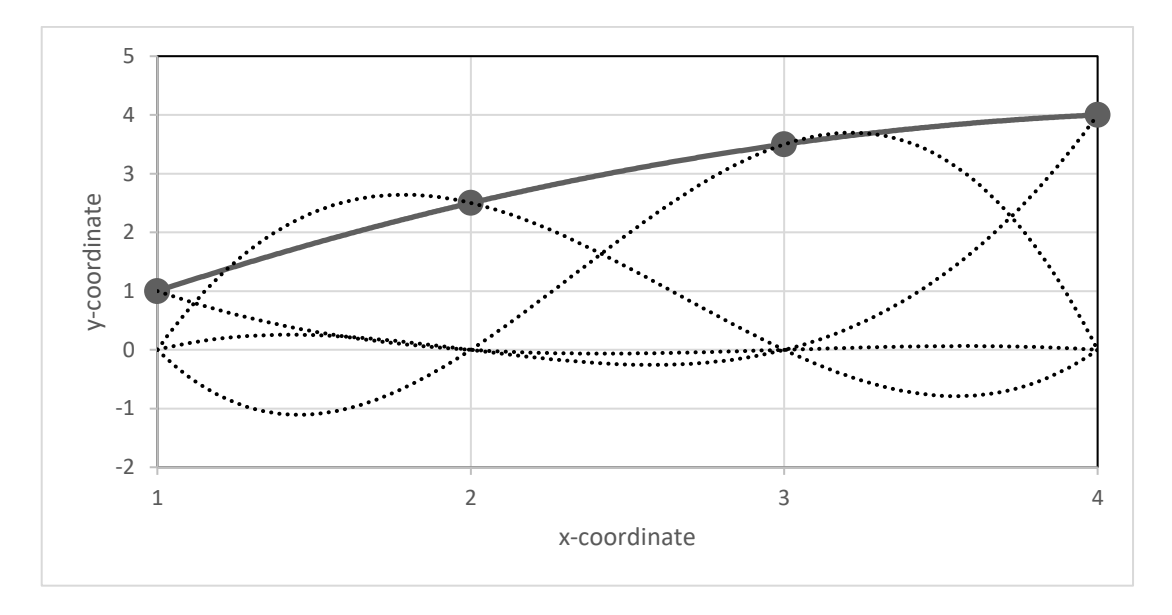

<span id="page-10-0"></span>Figure 1.3: Cubic Interpolation using the method of Legrange Polynomials to find a curve through the arbitrary points  $(1.0, 1.0)$ ,  $(2.0, 2.5)$ ,  $(3.0, 3.5)$  and  $(4.0, 4.0)$ . The dotted curves are polynomials which each pass through a single known point and evaluate to zero at the other three known points. The solid curve is the sum of the dotted curves; a single polynomial which passes through all known points.

 $\overline{a}$ 

<sup>&</sup>lt;sup>2</sup> Care must be taken when using a single polynomial to interpolate a data set. While a polynomial can always be found which passes through every known point, if the data are not well-behaved then the fitting polynomial will be highly oscillatory and not valid for interpolation. This project uses a single polynomial to interpolate a table where the known positions of each planet are provided in one-hour intervals, making for a very slightly curved line.

#### <span id="page-11-0"></span>1.4 Initial Conditions

An iterative root finding algorithm was used to calculate the ideal trajectory from Earth to Mars. There are several trajectories a craft could take and therefore we must have a method for finding a good initial guess for the position and velocity of the spacecraft. The ideal trajectory is the one which needs the least amount of energy to transfer from Earth's orbit to that of Mars. To find an approximation of the ideal trajectory a few simplifying assumptions are made; the orbits of Earth and Mars are assumed to be coplanar circles, the craft is assumed to follow an elliptical path about the Sun where attraction to all other planets is neglected, and the craft is assumed to be put into orbit with an instantaneous impulse. With these assumptions, the trajectory can be modeled as a Hohmann transfer.

The Hohmann transfer [3] models the trajectory as an elliptical orbit which has its perigee at Earth's orbit and apogee at Mars' orbit (as can be seen in [Figure 1.4\)](#page-12-1). There is no expectation for the Hohmann trajectory to be correct, but it gives reasonable initial conditions which can be iterated to find a more precise solution.

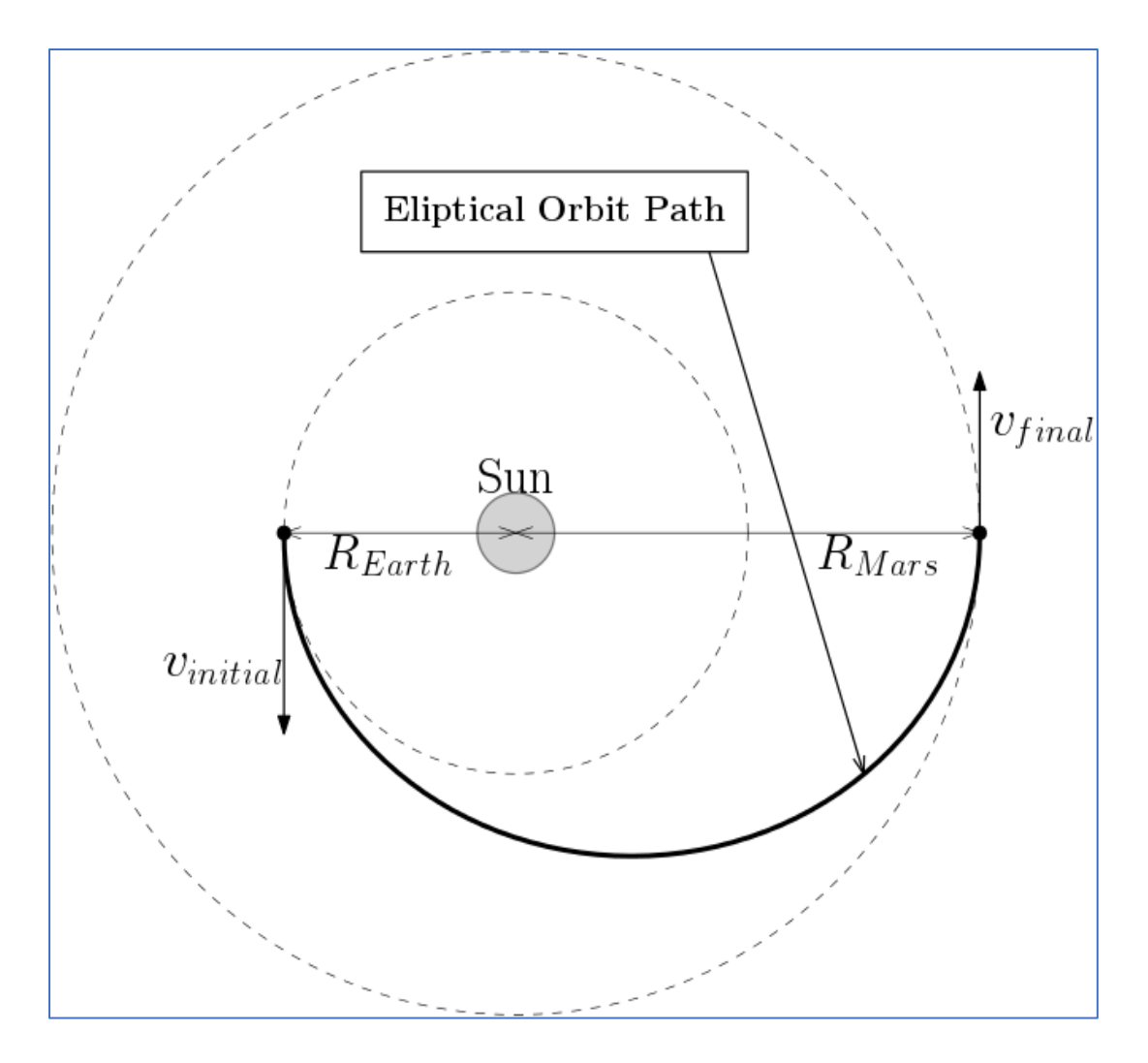

<span id="page-12-1"></span>Figure 1.4: Hohmann Transfer from Earth to Mars. The orbits of the planets are modelled as coplanar, circular orbits at each planet's mean distance from the sun. The spacecraft follows an elliptical trajectory which has its perigee at Earth's orbit and apogee at Mars' orbit.

#### <span id="page-12-0"></span>1.4.1 Planetary Sphere of Influence

As mentioned before, most of the time a craft spends in interplanetary flight is under the sole influence of the sun. For this project, instantaneous impulse to start the craft on its trajectory was assumed. In reality, the change of velocity into the elliptical orbit would take some time, but an instantaneous impulse is a reasonable assumption given that the burn time of the craft to leave Earth's sphere of influence is much smaller than the period of the elliptical orbit of the transfer.

The Earth's sphere of influence is defined as the distance from Earth where the gravitational pull of the Sun is greater than that of Earth. This distance is calculated by equating the potential energy between a craft and Earth with the potential energy between the craft and the Sun.

$$
E = -G \frac{m_{craft} M_{Sun}}{r_{craft \to Sun}} = -G \frac{m_{craft} M_{Earth}}{r_{craft \to Earth}} \tag{9}
$$

$$
r_{craft \to Earth} = \frac{M_{Earth}}{M_{Sun}} r_{craft \to Sun}
$$
 (10)

In the case of a craft leaving earth's orbit,  $r_{craft \rightarrow Sun}$  is about the same as Earth's orbital radius and  $r_{craft \rightarrow Earth}$  is the Earth's sphere of influence,  $SOL_{Earth}$ . The Earth's orbital radius is 1 AU, so when working in astronomical units  $SOL_{Earth}$  reduces to the ratio of Earth's and the Sun's masses.

<span id="page-13-1"></span>
$$
SOL_{Earth} = \frac{M_{Earth}}{M_{Sun}} (AU)
$$
  
\n
$$
\approx 3.0035 \times 10^{-6} (AU)
$$
\n(11)

#### <span id="page-13-0"></span>1.4.2 Hohmann Transfer – Initial Velocity of Craft

By closer examination of [Figure 1.4](#page-12-1) we see that the initial velocity and final velocity of the craft are co-linear. This is needed in order to minimize the energy of the transfer. For proof of this, consider the magnitudes of the initial velocity, final velocity, and the change in velocity vectors for a craft with an arbitrary trajectory [\(Figure 1.5\)](#page-14-0).

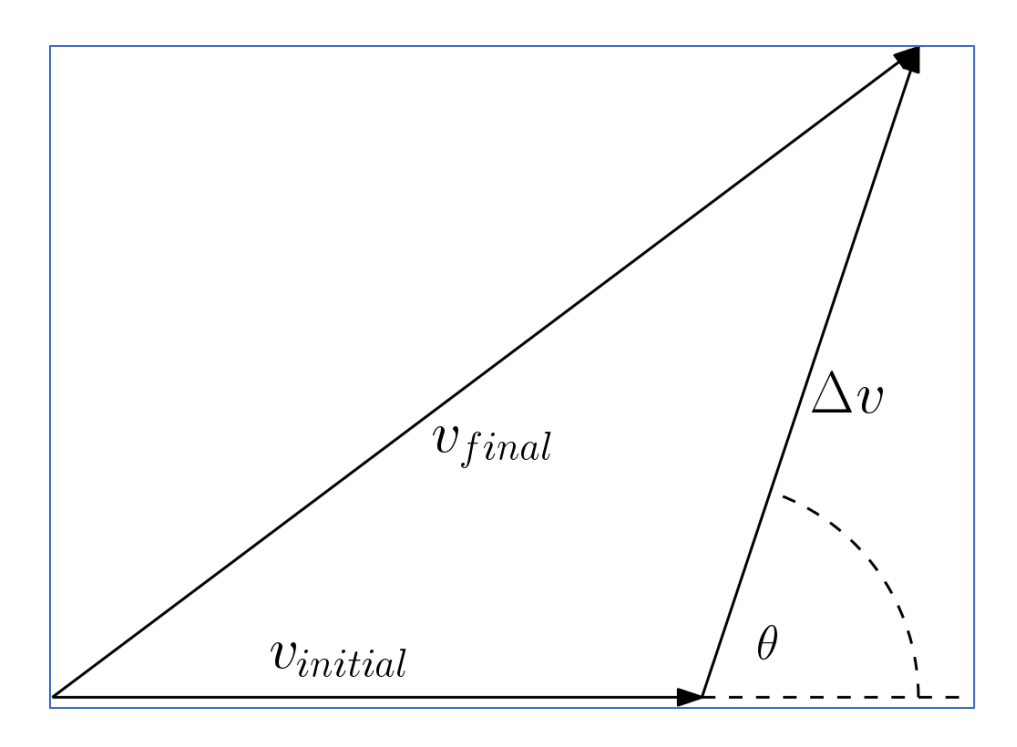

Figure 1.5: Generalized change in velocity for an arbitrary trajectory.

<span id="page-14-0"></span>By the law of cosines, the final velocity is expressed as

$$
v_{final}^2 = v_{initial}^2 + \Delta v^2 + 2v_{initial} \Delta v \cos \theta
$$
 (12)

and the energy change associated with this velocity change is

<span id="page-14-1"></span>
$$
\Delta E = \frac{1}{2} \Delta v^2 + V_{initial} \Delta v \cos \theta.
$$
 (13)

For a transfer from two circular orbits we know  $\Delta v$  regardless of the path since the craft must start at the velocity of the initial orbit and end at the velocity of the final orbit. Equation [\(13\)](#page-14-1) shows that for any given  $\Delta v$  the change in energy will be largest when  $\theta = 0$ . In short, we get the most "bang for our buck" from an energy gained-per-impulse-required perspective when

the initial and final velocities of the craft are co-linear. In the case of an elliptical trajectory this is where the inner and outer orbits are at the perigee and apogee of the orbit, respectively. By conservation of energy the velocity at the perigee of the transfer orbit from Earth to Mars,  $v_{\pi}$ , is

$$
v_{\pi}^2 = 2GM_{Sun}\left(\frac{1}{R_{Earth} - \frac{1}{R_{Earth} + R_{Mars}}}\right) \tag{14}
$$

To calculate the impulse needed to move the craft from Earth's orbit into the elliptical trajectory we subtract the velocity of the circular orbit,  $v_{Earth}$ , from  $v_{\pi}$ . Again, by conservation of energy we calculate that

<span id="page-15-0"></span>
$$
v_{Earth} = \sqrt{\frac{GM_{Sun}}{R_{Earth}}}
$$
 (15)

and therefore, the change in velocity is

$$
\Delta v_{\pi} = v_{\pi} - v_{Earth} = \sqrt{\frac{GM_{Sun}}{R_{Earth}}} \left( \sqrt{\frac{2R_{Mars}}{R_{Earth} + R_{Mars}}} - 1 \right).
$$
 (16)

The same method can be used to calculate the velocities at Mars' orbit, but for this project the focus is on the initial conditions necessary to start the proper elliptical trajectory. The maneuvers necessary after the craft is within Mars' sphere of influence are neglected.

#### <span id="page-16-0"></span>1.4.3 Hohmann Transfer – Determining the Ideal Launch Date

We have found the elliptical path the craft must take, but now must consider the phase angle between Earth and Mars at the time of launch to ensure that the spacecraft reaches Mars' orbit at the same time the planet does. The craft is traveling half the period of an ellipse; by Kepler's third law the period of an ellipse of a planet orbiting the Sun is

<span id="page-16-1"></span>
$$
T = 2\pi \sqrt{\frac{a^3}{GM_{Sun}}}
$$
 (17)

where  $a$  is the length of the semi-major axis. By taking another look at [Figure 1.4](#page-12-1) we see that the transfer orbit has a semi-major axis of

<span id="page-16-2"></span>
$$
a = \frac{R_{Earth} + R_{Mars}}{2}.\tag{18}
$$

By equations [\(17\)](#page-16-1) and [\(18\)](#page-16-2) the time of flight of the craft is calculated to be

$$
T_{flight} = \pi \sqrt{\frac{(R_{Earth} + R_{Mars})^3}{8GM_{Sun}}}.
$$
\n(19)

To find the desired phase angle between Earth and Mars at launch, we first calculate the angular distance that Mars travels in  $T_{flight}$ , as shown in [Figure 1.6.](#page-17-0)

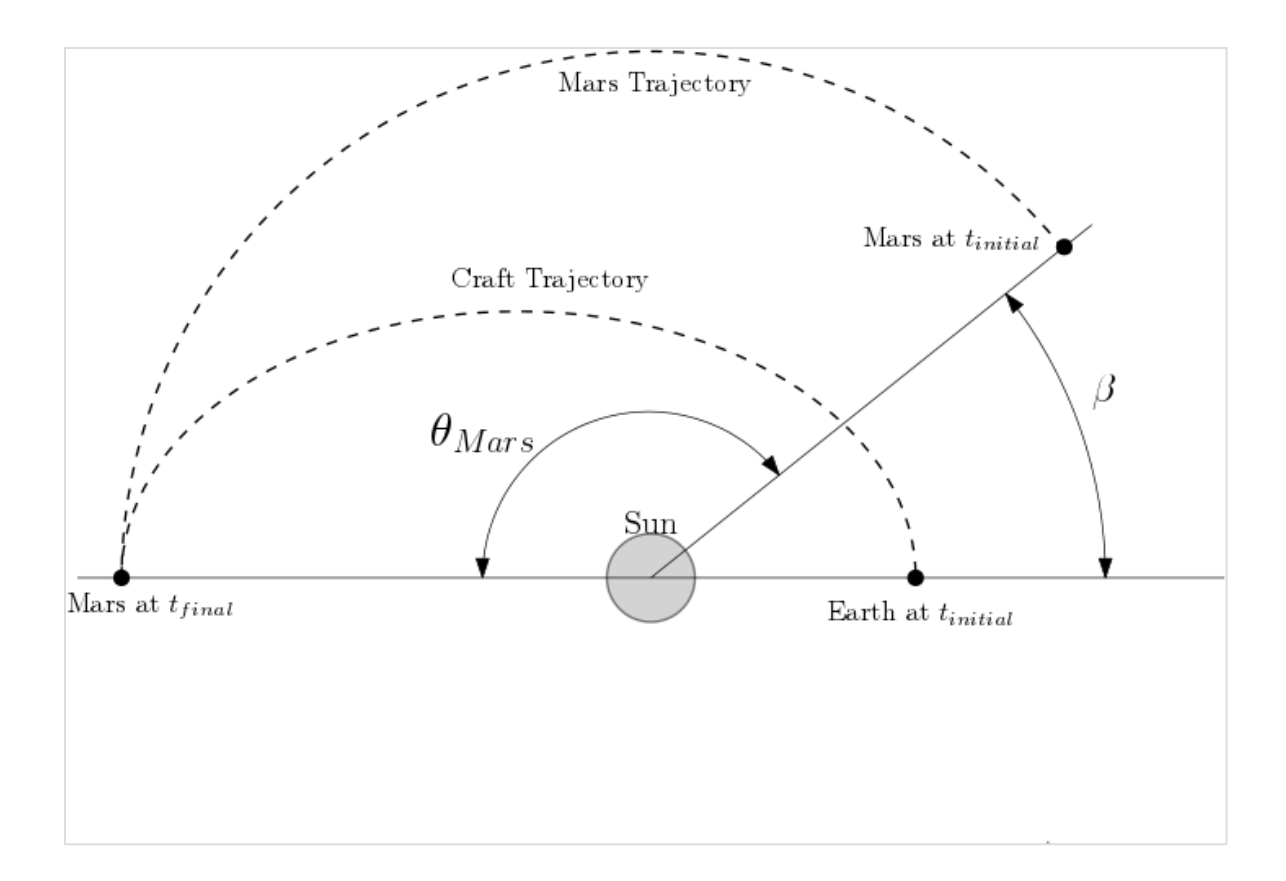

<span id="page-17-0"></span>Figure 1.6: Relative angle between Earth and Mars at launch. The spacecraft must arrive at Mars' orbit at the same time and location as the planet itself. The period of the craft's trajectory is known, and Mars' angular velocity is known which allows for the calculation of ideal angle between Earth and Mars at the time of launch  $(\beta)$ .

The angular displacement,  $\theta_{Mars}$ , is found by multiplying its angular velocity,  $\omega_{Mars}$ , by  $T_{flight}$ ,

where

$$
\omega_{Mars} = \sqrt{\frac{GM_{Sun}}{R_{Mars}^3}}\tag{20}
$$

and

$$
\theta_{Mars} = \omega_{Mars} T_{flight} = \frac{\pi}{2\sqrt{2}} \sqrt{\left(\frac{R_{Earth}}{R_{Mars}} + 1\right)^3}.
$$
 (21)

As discussed in Section [1.4.2,](#page-13-0) the initial and final velocity vectors of the craft are co-linear. Therefore, the craft's trajectory covers  $\pi$  radians and the ideal phase angle between Earth and Mars at launch is

$$
\beta_{ideal} = \pi - \theta_{Mars}
$$

$$
= \pi \left( 1 - \frac{1}{2\sqrt{2}} \sqrt{\left( \frac{R_{Earth}}{R_{Mars}} + 1 \right)^3} \right)
$$
(22)

<span id="page-18-2"></span> $\approx 0.245 \pi$ .

#### <span id="page-18-0"></span>1.5 Iterative Root Finding

After using the assumptions discussed above to give a reasonable guess of the initial velocity of the craft, it is necessary to fine-tune the velocity to find a solution which considers perturbations due to the actual path of the destination planet and the gravitational forces from other planets in the solar system. Newton's Method iteratively finds a root by calculating the value of a function,  $f(x)$ , and its derivative,  $f'(x)$ , at an approximation to a zero of  $f(x_n)$ . Then the function is replaced by its tangent line approximation at  $x_n$ , which is then solved for the xintercept, as seen in equatio[n \(23\).](#page-18-1) This value is taken as the next approximation,  $x_{n+1}$ , as can be seen in [Figure 1.7.](#page-19-0)

<span id="page-18-1"></span>
$$
0 = f(x_n) + f'(x_n)(x_{n+1} - x_n)
$$
\n(23)

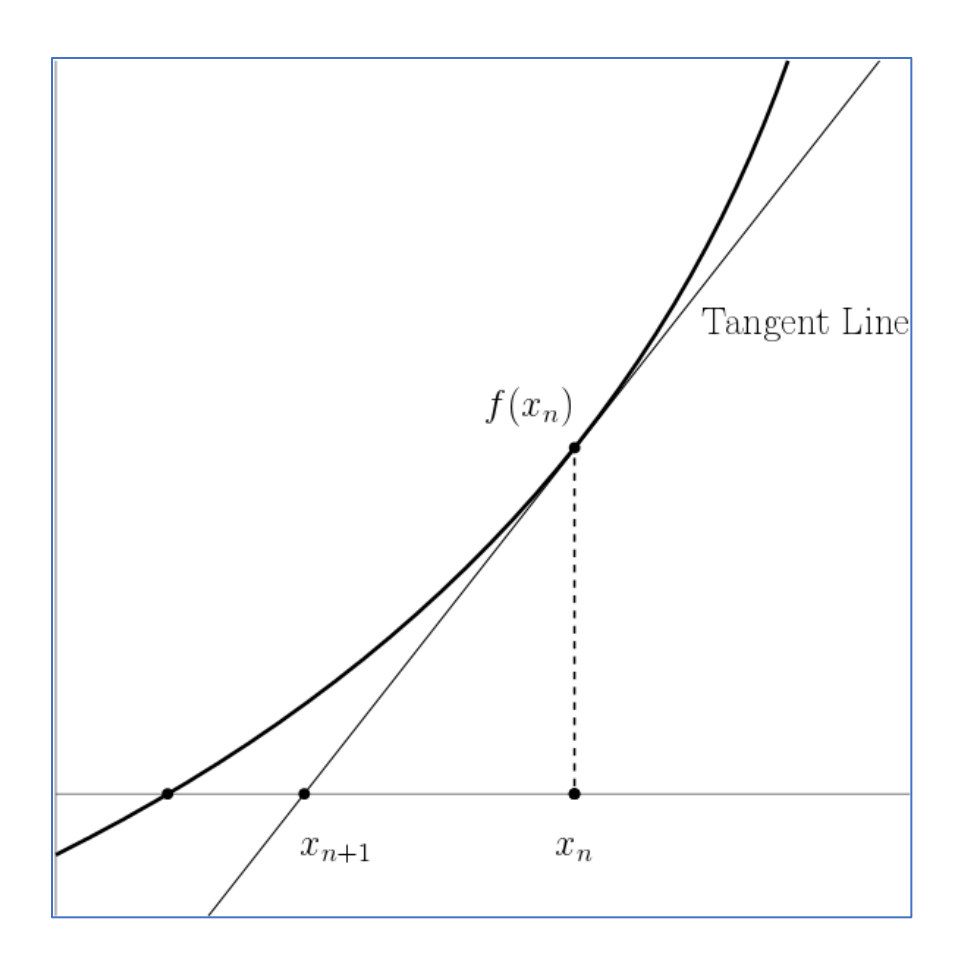

<span id="page-19-0"></span>Figure 1.7: Newton's method for iteratively finding the root of a function. At an approximate root, the function's derivative is linearized and evaluated at its x-intercept to provide a better approximation of the function's root. The process is repeated until the root is found to the desired precision.

The explicit expression for  $x_{n+1}$  is

$$
x_{n+1} = x_n - \frac{f(x_n)}{f'(x_n)}.
$$
 (24)

Newton's method is generalized to solve a multivariable system of N-equations and M-

unknowns

<span id="page-19-1"></span>
$$
\begin{cases}\nf_1(x_1, \cdots, x_M) = f_1(x) = 0 \\
f_2(x_1, \cdots, x_M) = f_2(x) = 0 \\
\vdots \\
f_N(x_1, \cdots, x_M) = f_N(x) = 0\n\end{cases}
$$
\n(25)

where  $x$  is defined as a vector of independent variables

$$
x = \begin{bmatrix} x_1 \\ \vdots \\ x_M \end{bmatrix} . \tag{26}
$$

The system is further simplified as a vector function

$$
f(x) = \begin{bmatrix} f_1(x) \\ \vdots \\ f_N(x) \end{bmatrix}
$$
 (27)

and the system in equatio[n \(25\)](#page-19-1) is expressed as

$$
f(x) = 0.\tag{28}
$$

Like in the 1-D case, when given an approximation of a root  $x_n$  the system is linearized to find the next approximation  $x_{n+1}$ 

<span id="page-20-1"></span><span id="page-20-0"></span>
$$
x_{n+1} = x_n - J_n^{-1} f(x_n)
$$
 (29)

where  $J_n$  is the Jacobian matrix, defined as

$$
J(x) = \frac{d}{dx} f(x) = \begin{bmatrix} \frac{\partial f_1}{\partial x_1} & \cdots & \frac{\partial f_1}{\partial x_M} \\ \vdots & \ddots & \vdots \\ \frac{\partial f_N}{\partial x_1} & \cdots & \frac{\partial f_N}{\partial x_M} \end{bmatrix} .
$$
 (30)

When there are as many equations as unknowns (N=M) the Jacobian is square and the inverse  $J_n^{-1}$  is calculated according to the usual linear algebra rules. However, in the case of an over constrained system (N > M) the Jacobian is not square and  $J^{-1}\,$  is calculated as the pseudoinverse

$$
J^{-1} = (J^T J)^{-1} J^T \tag{31}
$$

## 2 Methods

<span id="page-21-0"></span>With this being a computational experiment, the majority of the methods used are programming adaptations of the techniques discussed in the Introduction section above. [Figure 2.1](#page-22-1) shows an overview of how the SLIIT program operates. Most of the code deals with data management and visualization and is not reproduced here. This section will go into greater detail of the numeric methods used to implement Lagrange polynomials, leapfrog integration, and Newton's method of iterative root finding. The specifics of the choice of a launch window and craft initial velocity are also discussed.

<span id="page-22-1"></span>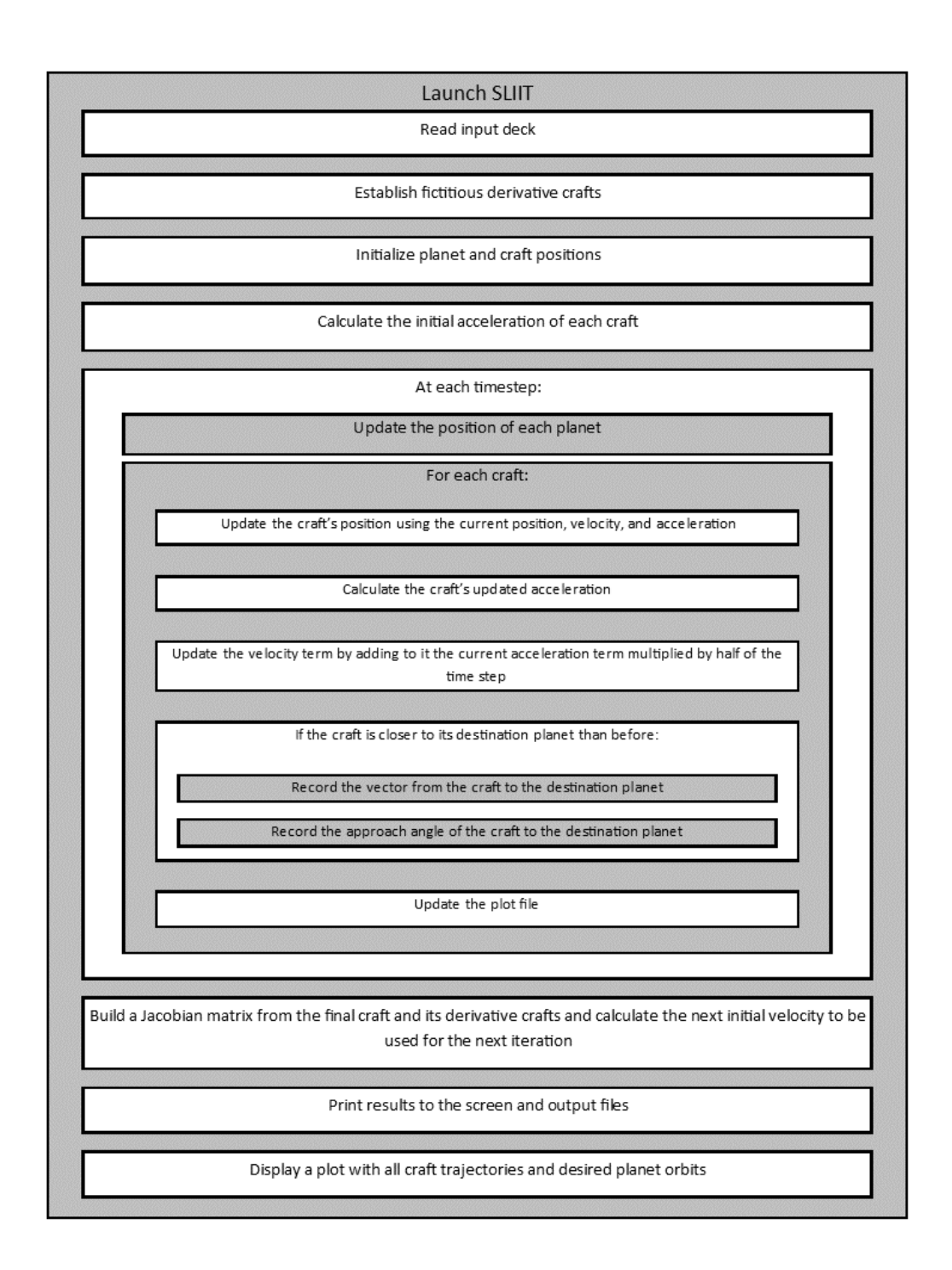

<span id="page-22-0"></span>Figure 2.1: Description of SLIIT, the program written for this project. SLIIT requires a specifically formatted input file and an ephemeris file for each planet, and outputs a summarizing output file and a data file formatted for easy plotting with GNUplot.

### <span id="page-23-0"></span>2.1 Programing Cubic Interpolation Scheme

NASA graciously provides a tool online which allows access to JPL's HORIZONS system and can be used to generate ephemerides for several bodies in our solar system [4]. With this tool we are able to download very precise tables with the positions of planets with respect to the solar system's barycenter[. Figure 2.2](#page-24-0) shows a sample of the ephemeris file holding data for Earth.

```
Ephemeris / WWW USER Mon Apr 18 09:51:03 2016 Pasadena, USA
                                                    / Horizons
Target body name: Earth (399)
                                        {source: DE431mx}
Center body name: Solar System Barycenter (0)
                                       {source: DE431mx}
Center-site name: BODY CENTER
**********************
                       Start time
            : A.D. 2016-Jan-01 00:00:00.0000 TDB
Stop time : A.D. 2026-Jan-01 00:00:00.0000 TDB
Step-size
            : 60 minutes
Center geodetic : 0.00000000,0.00000000,0.0000000 {E-lon(deg), Lat(deg), Alt(km)}
Center cylindric: 0.00000000,0.00000000,0.0000000 {E-lon(deg), Dxy(km), Dz(km)}
Center radii : (undefined)
Output units : AU-D
Output format : 01
Reference frame : ICRF/J2000.0
Output type : GEOMETRIC cartesian states
Coordinate systm: Ecliptic and Mean Equinox of Reference Epoch
JDTDB
  \mathbf{x}\mathbf{v}\overline{7}$$SOE
2457388.500000000 = A.D. 2016-Jan-01 00:00:00.0000 (TDB)
 -1.630229002588497E-01 9.704723344534316E-01 -1.955367328932975E-04
2457388.541666667 = A.D. 2016-Jan-01 01:00:00.0000 (TDB)
 -1.637409328555978E-01 9.703483587900352E-01 -1.955551933805082E-04
2457388.583333333 = A.D. 2016-Jan-01 02:00:00.0000 (TDB)
 -1.644588775901752E-01    9.702238597083108E-01    -1.955736255136229E-04
2457388.625000000 = A.D. 2016-Jan-01 03:00:00.0000 (TDB)
 -1.651767340746068E-01 9.700988372524350E-01 -1.955920272852891E-04
2457388.666666667 = A.D. 2016-Jan-01 04:00:00.0000 (TDB)
 -1.658945019207976E-01 9.699732914669018E-01 -1.956103966913419E-04
2457388.708333333 = A.D. 2016-Jan-01 05:00:00.0000 (TDB)
 -1.666121807405341E-01 9.698472223965223E-01 -1.956287317307539E-04
2457388.750000000 = A.D. 2016-Jan-01 06:00:00.0000 (TDB)
 -1.673297701454850E - 01 9.697206300864263E-01 -1.956470304054363E-04
2457388.791666667 = A.D. 2016-Jan-01 07:00:00.0000 (TDB)
 -1.680472697472016E-01 9.695935145820623E-01 -1.956652907206868E-04
2457388.833333333 = A.D. 2016-Jan-01 08:00:00.0000 (TDB)
 -1.687646791571186E-01 9.694658759291983E-01 -1.956835106848412E-04
```
<span id="page-24-0"></span>Figure 2.2: Sample Ephimeris for Earth from the JPL Horizons website. The position of the planet is given at one-hour intervals in cartesian coordinates using the ecliptic and mean equinox of reference epoch system with the origin at the solar system barycenter.

Functions were written to navigate the files and interpolate for positions that fall between the values listed. Below is the pseudocode of the interpolation function, which follows Equation [\(8\)](#page-9-0).

CubicInterpolate() //Use Lagrange polynomial to interpolate a value given 4 known points. //returns interpolated position at desired time

```
rr = 0.0;for (i = 0; i < 4; i++)L = 1.0;for (j = 0; j < 4; j++)if (i != j) L *= (tt - t[j]) / (t[i] - t[j]);
    rr += r[i] * i;
```
[Table 1](#page-25-1) describes the variables used in CubicInterpolate().

#### Table 1: Variables used in SLIIT's CubicInterpolate() function

<span id="page-25-1"></span>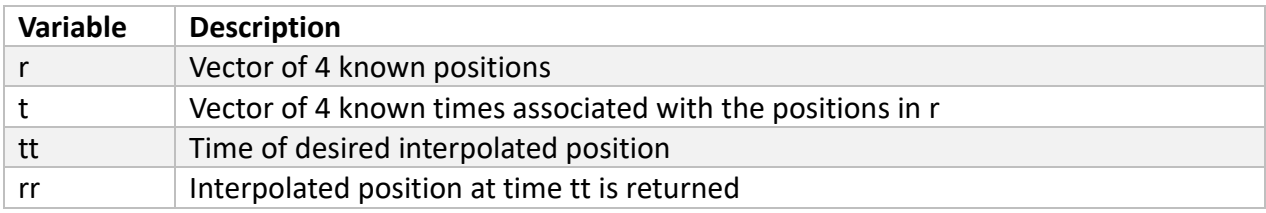

### <span id="page-25-0"></span>2.2 Programming Leapfrog Integration Scheme.

The following pseudocode shows the functions used to implement the leapfrog integration

scheme. The first function, CraftAccelerations(), follows Equation [\(4\)](#page-8-3) to calculate the

instantaneous acceleration of the spacecraft.

```
CraftAccelerations()
       //calculates the acceleration of the spacecraft
        for (k = 0; k < 3; k++) craft.A[k] = 0.0; // reset accelerations
        for (j = 0; j < num bdys; j++) //for each body...
            for (k = 0; k < 3; k++) //calculate difference between position vectors
                r[k] = \text{craft.R[k]} - \text{body.R[k]};//Calculate r2neg3
            r2neg3 = VectorMag(r);
            r2neg3 = pow(r2neg3, -3);//Sum the accelerations in each dimension
            for (k = 0; k < 3; k++)craft.A[k] += (-1.0) * G * body[j].mass * r2neg3 * r[k];
```
<span id="page-25-2"></span>[Table 2](#page-25-2) describes the variables used in CraftAccelerations().

Table 2: Variables used in SLIIT's CraftAccelerations() function

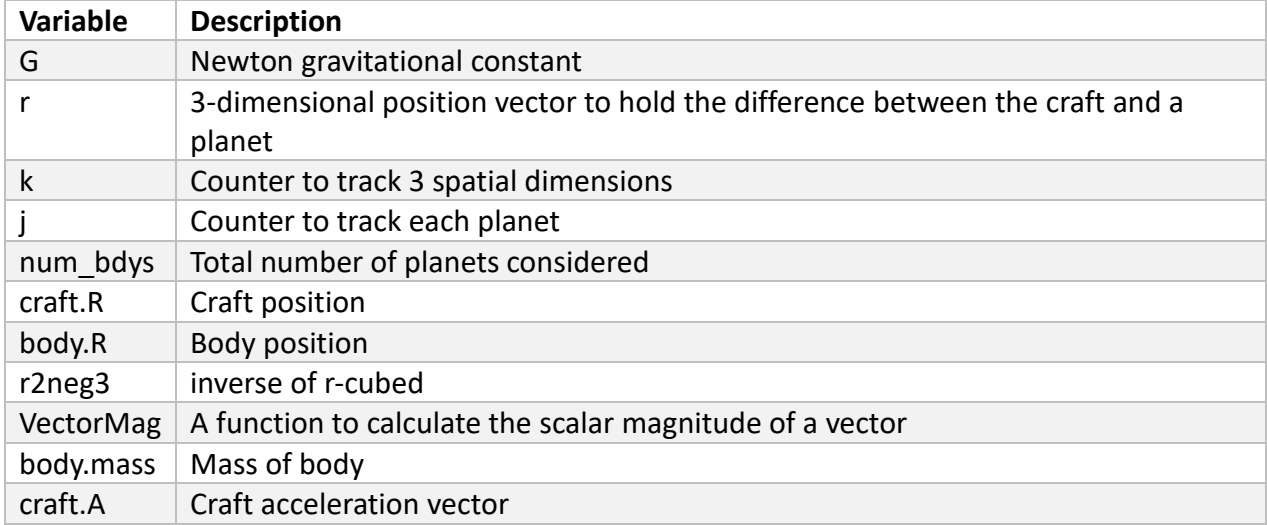

The following pseudocode shows the function used to update the position of a spacecraft in

motion. It is assumed that the craft's acceleration and velocity vectors are populated from the

previous timestep. This function follows Equation [\(6\).](#page-8-2)

```
UpdateCrafts()
       for (k = 0; k < 3; k++) // for each dimension...
              //update position
              craft.R[k] += craft.V[k]*dt + craft.A[k]*(dt*dt)/2;
              //update velocity for current timestep
              craff.V[k] += craff.A[k]*dt/2;//Call CraftAccelerations() to calculate accelerations for next timestep
       CraftAccelerations();
       // complete velocity equation in preparation for next iteration
       for (k = 0; k < 3; k++)craff.V[k] += craff.A[k]*dt/2;
```
[Table 3](#page-26-0) describes the variable used in UpdateCrafts().

<span id="page-26-0"></span>

| Variable | <b>Description</b>                    |
|----------|---------------------------------------|
| k        | Counter to track 3 spatial dimensions |
| craft.R  | craft position                        |
| craft.V  | craft velocity                        |
| craft.A  | craft acceleration                    |
| dt       | timestep                              |

Table 3: Variables used in SLIIT's UpdateCrafts() function

#### <span id="page-27-0"></span>2.3 Calculating Initial Launch Date

To choose an initial launch date it was assumed that the craft would perform a Hohmann transfer which needs a specific phase angle between the initial planet and the destination planet at the time of launch. The ephemeris data for Earth and Mars is used to calculate the phase angle between the two planets. The phase angle is calculated by subtracting Earth's position vector from Mars' position vector and taking the arctangent of the resulting vector.

$$
\beta = \tan^{-1} \left( \frac{y_{Mars} - y_{Earth}}{x_{Mars} - x_{Earth}} \right)
$$
\n(32)

[Figure 2.3](#page-28-0) shows a plot of the phase angle between Earth and Mars as a function of the date. For this project we looked at the planets positions from the years 2016 through 2025. We see that every angle is covered 5 times in the 10-year period. The discontinuities in the plot are where Earth and Mars are in line and the angle "jumps" from  $2π$  to 0.

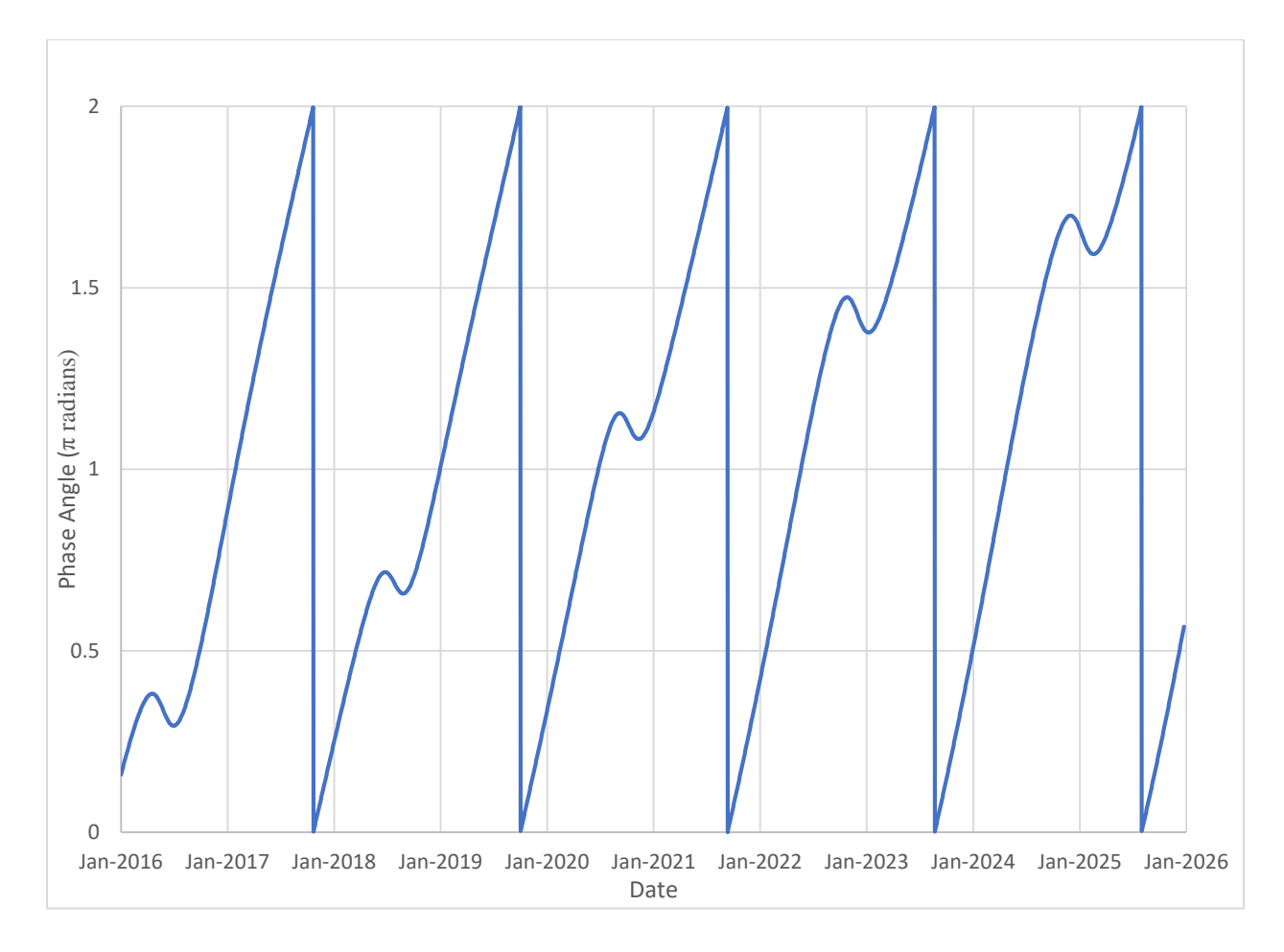

<span id="page-28-0"></span>Figure 2.3: Phase angle between Mars and Earth as a function of date. We see that every angle is covered 5 times in the 10-year period shown. The discontinuities in the plot are where Earth and Mars are in line and the angle "jumps" from  $2\pi$  to 0.

For this project it was chosen to focus on the launch date in the 2017-2018 range. By equation [\(22\)](#page-18-2) the ideal phase angle at launch is where  $\beta_{ideal} \approx 0.25 \pi$ . [Figure 2.4](#page-29-1) shows the same plot as [Figure 2.3](#page-28-0) with a closer look those dates and includes a horizontal line at  $\beta_{ideal}$ . The intersection between the phase angle curve and the ideal angle curve is on December 31, 2017; that is, therefore, the launch date chosen.

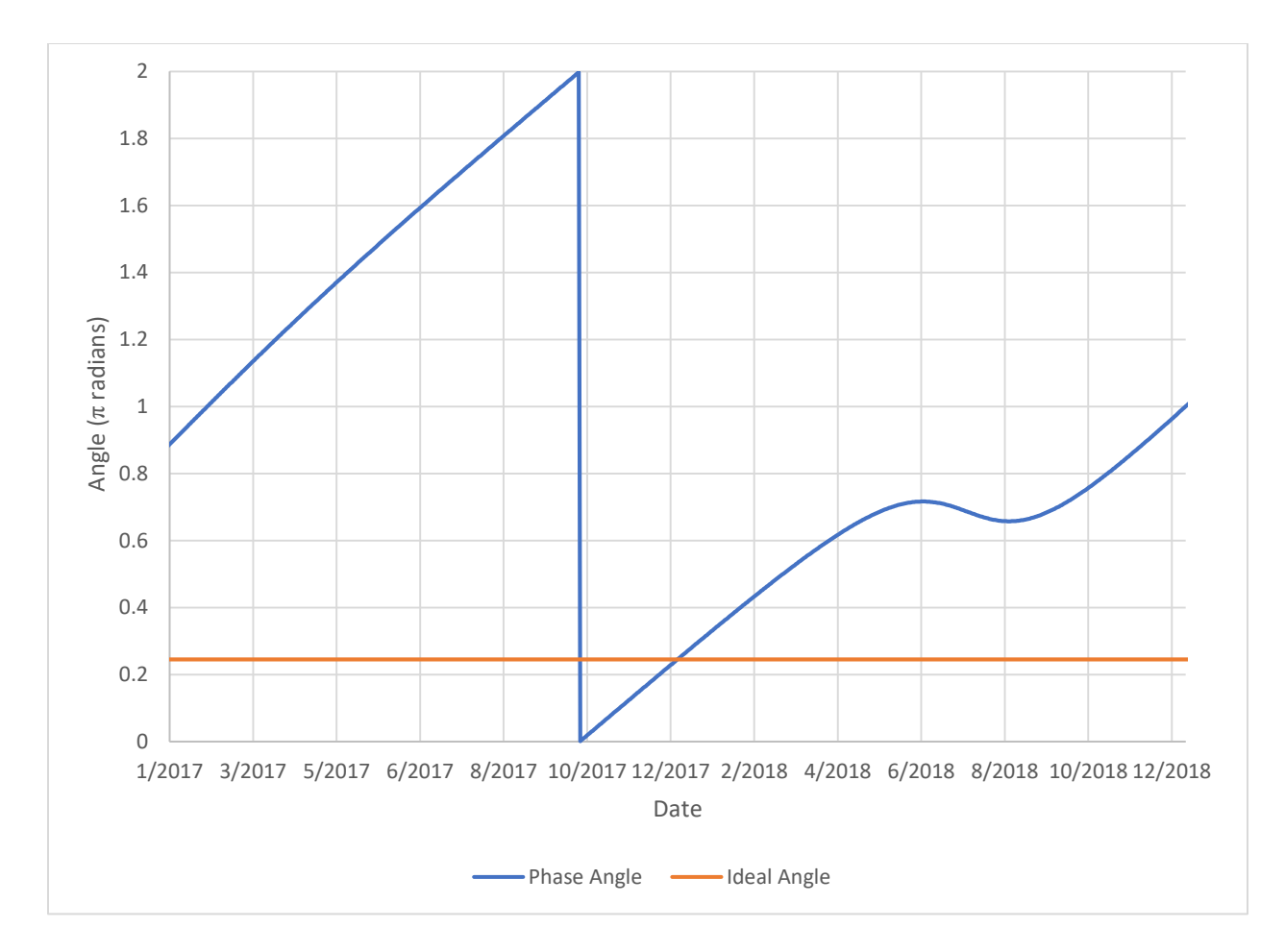

<span id="page-29-1"></span>Figure 2.4: Selection of a launch date. The blue curve represents the phase angle between Earth and Mars The orange curve represents the ideal phase angle at launch (0.25π radians). The intersection between the phase angle curve and the ideal angle curve is on December 31, 2017.

### <span id="page-29-0"></span>2.4 Estimating Initial Craft Velocity

The position of Earth was referenced in the ephemeras files for the launch date and Equation

[\(16\)](#page-15-0) was used to calculate the magnitude of the initial velocity of the craft. To perform a

Hohmann transfer the launch trajectory is tangential to the Earth's orbit. For the initial guess, it

was assumed that Earth and Mars are coplanar and therefore the z-component of the vector is

zero. The other two components of the unit velocity vector are calculated as

$$
\hat{v}_{x,0} = \frac{-r_{y,0}}{\sqrt{r_{x,0}^2 + r_{y,0}^2}}
$$
\n
$$
\hat{v}_{y,0} = \frac{r_{x,0}}{\sqrt{r_{x,0}^2 + r_{y,0}^2}}.
$$
\n(33)

With these considerations, the initial velocity of the craft on December 31, 2017 is

$$
v_0 = \begin{bmatrix} -1.86 * 10^{-2} \\ -3.15 * 10^{-3} \\ 0.00 \end{bmatrix} \frac{AU}{day}.
$$
 (34)

To place the craft outside of Earth's sphere of influence at launch the initial position of the craft

was offset in the direction of the initial velocity by the radius of the sphere of influence (see

Equation [\(11\)\)](#page-13-1). The pseudocode below shows the function written for that purpose.

```
InitCraftsOnBodies()
       //calculate crafts unit velocity vector
       dirV = VectorDir(craft.V);
       //calculate the crafts initial position
       for (k=0; k<3; k++) 
              offset = body.S0I*dirV[k];craff.R[k] = body.R[k]+offset;
```
[Table 4](#page-30-0) describes the variables used in InitCraftsOnBodies().

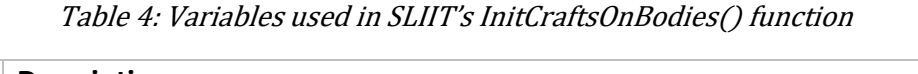

<span id="page-30-0"></span>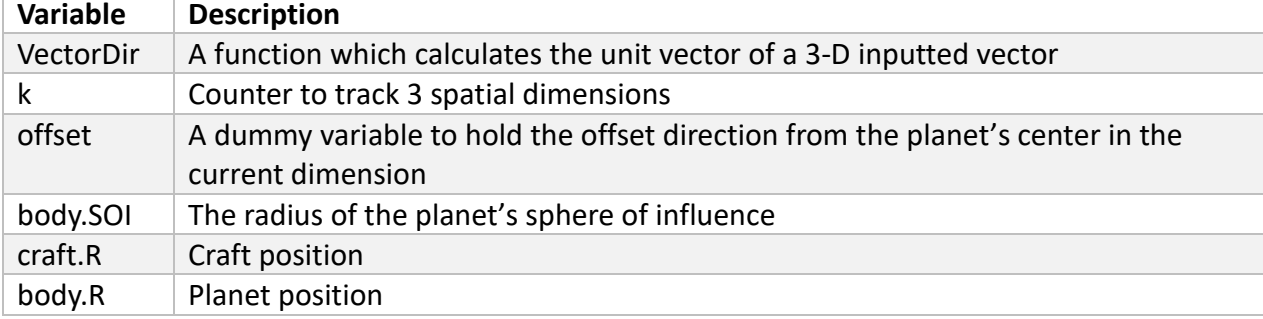

#### <span id="page-31-0"></span>2.5 Programming Newton's Method

When the craft is launched from Earth on a specific date there are three independent variables which can be controlled (velocity in each spatial dimension). When the spacecraft arrives at Mars there are three distance functions which must equal zero (the distance to Mars in each spatial dimension). In addition, the ideal trajectory will have the spacecraft arriving at Mars such that the craft and Mars have co-linear velocity vectors. Therefore, the system of equations to be solved is

<span id="page-31-1"></span>
$$
\begin{cases}\nX_{final}(v_{X_{initial}}, v_{Y_{initial}}, v_{Z_{initial}}) = 0 \\
Y_{final}(v_{X_{initial}}, v_{Y_{initial}}, v_{Z_{initial}}) = 0 \\
Z_{final}(v_{X_{initial}}, v_{Y_{initial}}, v_{Z_{initial}}) = 0 \\
\theta_{final}(v_{X_{initial}}, v_{Y_{initial}}, v_{Z_{initial}}) = 0\n\end{cases}
$$
\n(35)

where  $X_{final}$ ,  $Y_{final}$ , and  $Z_{final}$  are the distance between the spacecraft and Mars in each spatial dimension.  $\Theta_{final}$  is the approach angle, defined as the angle between the velocity vectors at the point where they are closest in their given trajectories. The approach angle is calculated by solving the geometric definition of the dot product for  $\theta$ .

$$
v_{craft} \cdot v_{planet} = |v_{craft}| |v_{planet}| \cos \theta
$$
  

$$
\theta = \cos^{-1} \left( \frac{v_{craft} \cdot v_{planet}}{|v_{craft}| |v_{planet}|} \right)
$$
 (36)

The following pseudocode shows how these parameters are evaluated at each timestep. If the craft is closer to its destination planet than it has been previously then the parameters are saved.

```
Dist2Dest()
       veldot=0;
       for (k=0; k<3; k++)
              vect[k]=craft.R[k]-body.R[k];
```

```
veldot += craft.V[k]*body.V[k];
dist=VectorMag(vect);
veldot = veldot / ( VectorMag(craft.V) * VectorMag(body.V) );
angle = acos(veldot);
if (dist < craft.dist2dest)
       craft.dist2dest=dist;
       craft.vect2dest[k]=vect[k];
       craft.velangle=angle;
```
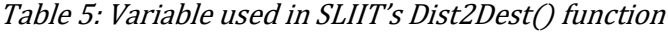

<span id="page-32-0"></span>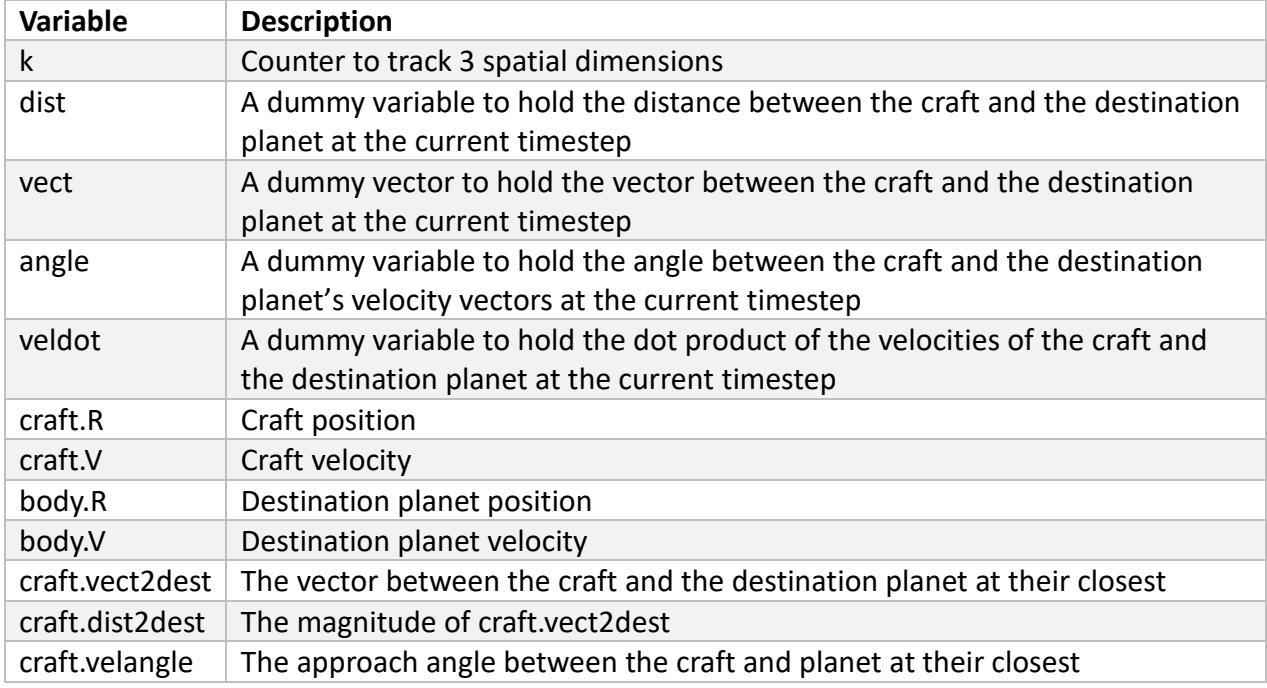

The iterative root finding technique requires a stopping criterion to be established. For this project it was decided that the magnitude of the vector between the spacecraft and the destination planet must be less than the planet's sphere of influence and that  $\Theta_{final}$  must be less than 0.1 radians. Mars' sphere of influence was calculated in the same way as Earth's (see Equation [\(11\)\)](#page-13-1).

To use Newton's method to iteratively solve for the roots of a function it is necessary to

calculate the Jacobian of the craft's trajectory. To approximate the derivatives of the system in

equation [\(30\),](#page-20-0) three fictitious crafts are created when SLIIT is executed, each with slightly different initial velocities in each dimension. The original craft and its three "derivative" crafts are run in parallel for the duration of the trial. A matrix is built from the final values of each crafts' "vect2dest" and "velangle" parameters. Again, these parameters represent the relative position of the craft to its destination planet at the point in its trajectory when they are closest.

```
ValuesMatrix()
       //first column is original value, following columns are derivatives
       // first 3 functions are distance from destination planet in each dimension
       for (i=0; i<3; i++)values[i][0] = craft 0.\text{vect2dest}[i];values[i][1] = craft dx.vect2dest[i];
              values[i][2] = craft_dy.vect2dest[i];
              values[i][3] = craft_dz<br>verb2dest[i];// fourth function is the approach angle between the velocities (weighted)
       values[3][0]=craft_0.velangle*gamma;
       values[3][1]=craft_dx.velangle*gamma;
       values[3][2]=craft_dy.velangle*gamma;
       values[3][3]=craft_dz.velangle*gamma;
```
<span id="page-33-0"></span>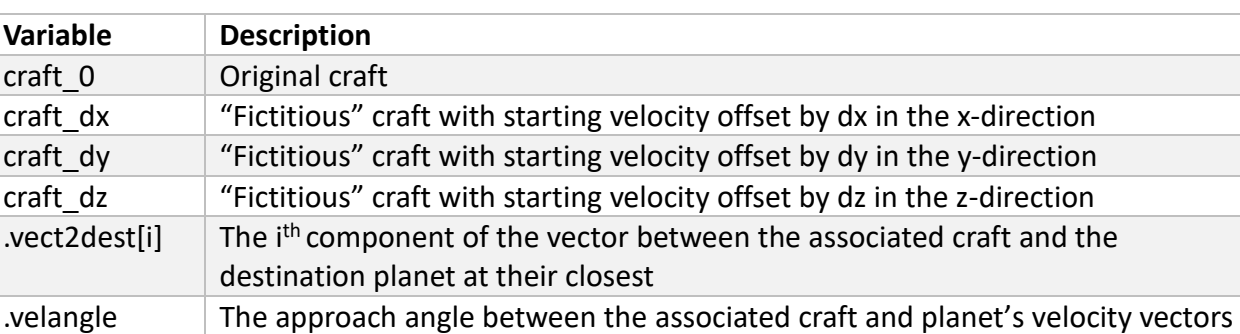

at their closest

 $gamma$   $\mid$  A weighting function (described below)

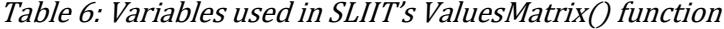

The ValuesMatrix() function above includes a weighting factor,  $\gamma$ , on  $\Theta_{final}$ . This is necessary because no solution was found that solved the over-constrained system in Equation [\(35\).](#page-31-1) In addition, the stopping criteria of distance to the planet in AU is about 5 orders of magnitude smaller than that of the approach angle in radians which causes each iteration to preferentially search for a result which favors a small approach angle over a small distance. This was remedied by introducing  $γ$  which is defined as

$$
\gamma = \begin{cases} 1 & \theta_{final} \ge \epsilon \\ D & \theta_{final} < \epsilon \end{cases}
$$
 (37)

where  $\epsilon$  is the acceptance criteria for the approach angle and D is the logarithmic difference between the orders of magnitude. For example, if the distance to the planet is  $a \times 10^{-5}$  AU and the approach angle is  $b \times 10^{-2}$  radians then  $\gamma = 10^{-3}$  and the  $\Theta_{final}$  dependent term in the values matrix is  $b \times 10^{-5}$ . This forces the dependence on  $\Theta_{final}\;$  to be on the same order as the distance terms if the approach angle is within the acceptable range but allows the approach angle to dominate otherwise. The pseudocode below shows the calculation of  $\gamma$ .

```
CalcGamma()
       gamma=1;
       if(craft.velangle < epsilon)
               gamma=craft.dist2dest/craft.velangle;
               gamma=floor( log10(gamma) );
              gamma=pow(10,gamma);
```
After building the matrix of values the Jacobian is calculated as shown below.

```
Jacobian() 
         for (i=0; i<sub>5</sub>) in (i=0; i<sub>6</sub>)for (j=0; j<(mcols-1); j++)
                           jacobian[i][j]=(values[i][j+1]-values[i][0])/d[j];
```
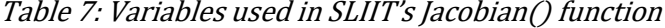

<span id="page-34-0"></span>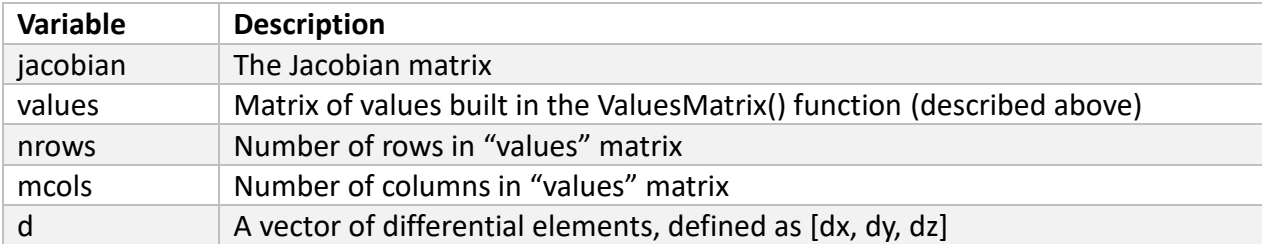

After the Jacobian is calculated, Equation [\(29\)](#page-20-1) is followed to calculate the next-iteration initial velocity of the craft. This calculation needs several standard linear algebra operations to be programmed which are not discussed here for brevities sake. The pseudocode below shows how the next-iteration initial velocity is calculated.

```
CalcNextVel()
        jacob=Jacobian();<br>invjacob=MatPseudoInvert(jacob); //invjacob is mxn
        invjacob=MatPseudoInvert(jacob);
        nextguess=MatMultiply(invjacob,values1);
        for (i=0; i<m; i++)
               nextguess[i]=initvel[i]-nextguess[i];
```
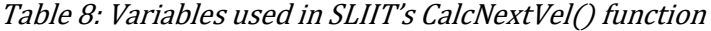

<span id="page-35-0"></span>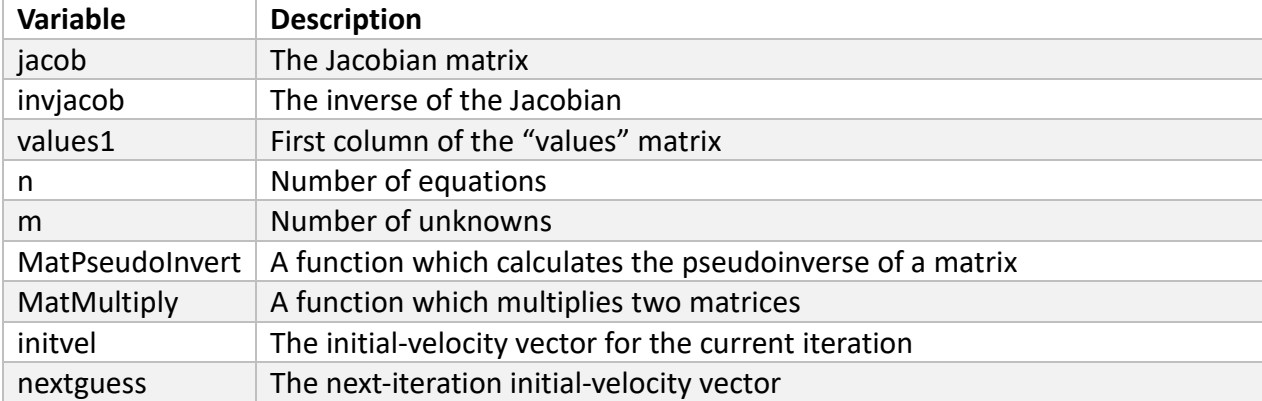

## 3 Results

<span id="page-36-0"></span>The boundary conditions discussed in the earlier sections were written to a text-based input file and SLIIT was run. [Figure 3.1](#page-36-1) shows the resulting path of Earth, Mars, and the spacecraft using the initial conditions predicted as if the craft were to follow a Hohmann transfer. Although they are not shown in the plot, the gravitational influences of all of the planets in the solar system are considered. The initial guess led to a trajectory in which the spacecraft tailed significantly behind Mars. At the closest point in the trajectory, the spacecraft was 0.95 AU from Mars and had an approach angle of 0.91 radians. This point was 167 days after launch.

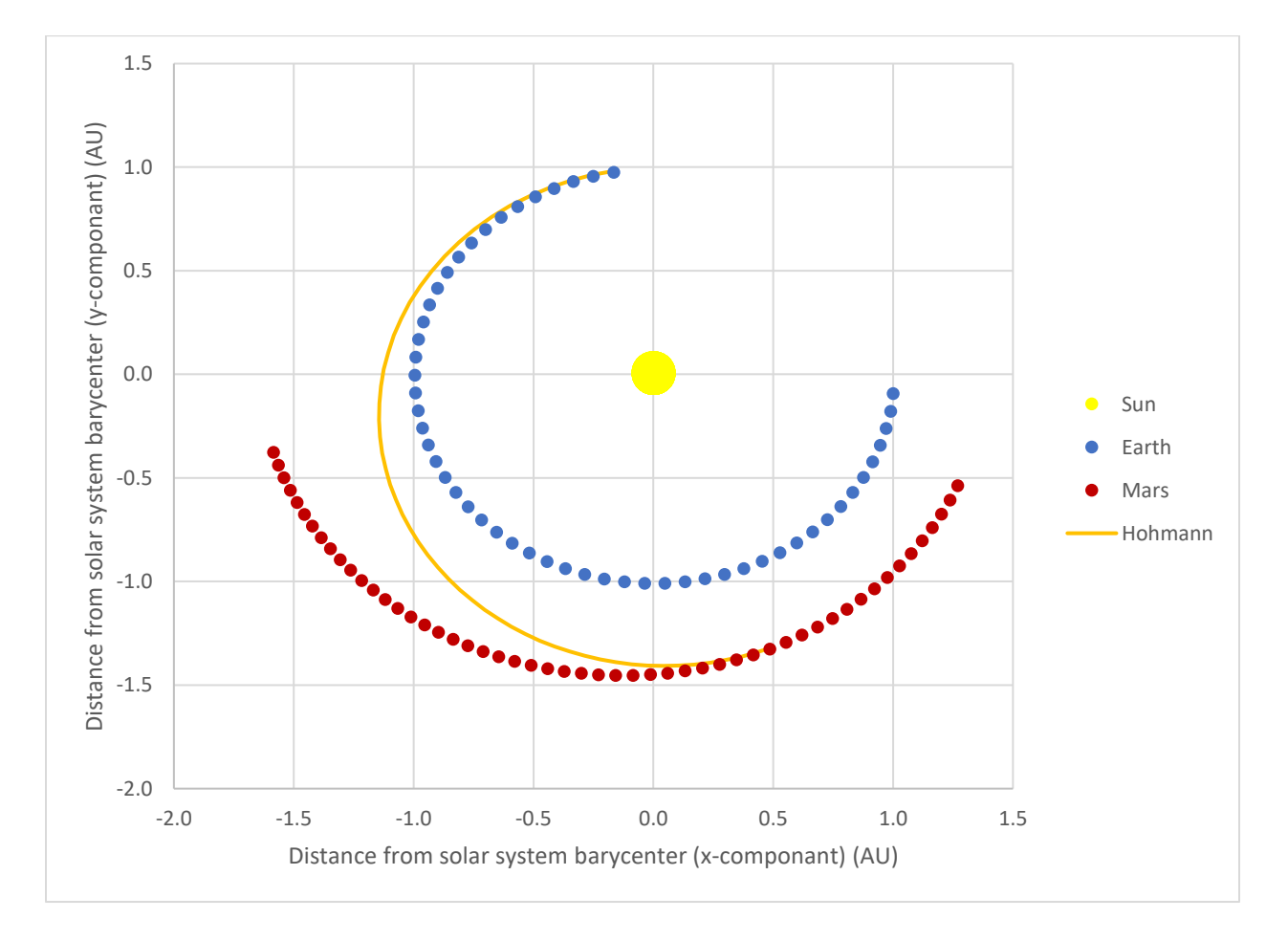

<span id="page-36-1"></span>Figure 3.1: Trajectory from Earth to Mars using Hohmann transfer initial conditions.

More iterations were performed, with each trial using the results from the previous trial to guess at better initial conditions. [Table 9](#page-37-0) shows the initial velocity vector used for each trial.

<span id="page-37-0"></span>

| Trial       | x-component (AU/day)   | y-component (AU/day)   | z-component (AU/day)   |
|-------------|------------------------|------------------------|------------------------|
| Hohmann     | $-1.86 \times 10^{-2}$ | $-3.15 \times 10^{-3}$ | 0.00                   |
| Iteration 1 | $-1.74 \times 10^{-2}$ | $-6.04 \times 10^{-3}$ | $-7.90 \times 10^{-4}$ |
| Iteration 2 | $-1.74 \times 10^{-2}$ | $-6.65 \times 10^{-3}$ | $-1.85 \times 10^{-4}$ |
| Iteration 3 | $-1.75 \times 10^{-2}$ | $-6.37 \times 10^{-3}$ | $8.07 \times 10^{-4}$  |
| Iteration 4 | $-1.74 \times 10^{-2}$ | $-6.26 \times 10^{-3}$ | $6.40 \times 10^{-4}$  |
| Iteration 5 | $-1.74 \times 10^{-2}$ | $-6.31 \times 10^{-3}$ | $6.08 \times 10^{-4}$  |
| Iteration 6 | $-1.74 \times 10^{-2}$ | $-6.35 \times 10^{-3}$ | $7.27 \times 10^{-4}$  |

Table 9: Initial velocities used for each iteration

[Table 10](#page-37-1) shows the results of each iteration. The sphere of influence of Mars is 3.8  $\times$  10<sup>-3</sup> AU,

and we see that the correct trajectory to put the spacecraft within Mars' SOI was found after six iterations.

<span id="page-37-1"></span>

| Trial       | Time of Flight (Days) | Closest Distance (AU) | Smallest Approach Angle (radians) |
|-------------|-----------------------|-----------------------|-----------------------------------|
| Hohmann     | 167                   | 0.950                 | 0.910                             |
| Iteration 1 | 263                   | 0.092                 | 0.016                             |
| Iteration 2 | 252                   | 0.061                 | 0.073                             |
| Iteration 3 | 221                   | 0.041                 | 0.200                             |
| Iteration 4 | 264                   | 0.015                 | 0.033                             |
| Iteration 5 | 264                   | 0.009                 | 0.035                             |
| Iteration 6 | 264                   | $8.13 \times 10^{-5}$ | 0.062                             |

Table 10: Final distance from the craft to Mars for each iteration

[Figure 3.2](#page-38-0) shows the trajectory of the craft for each iteration.

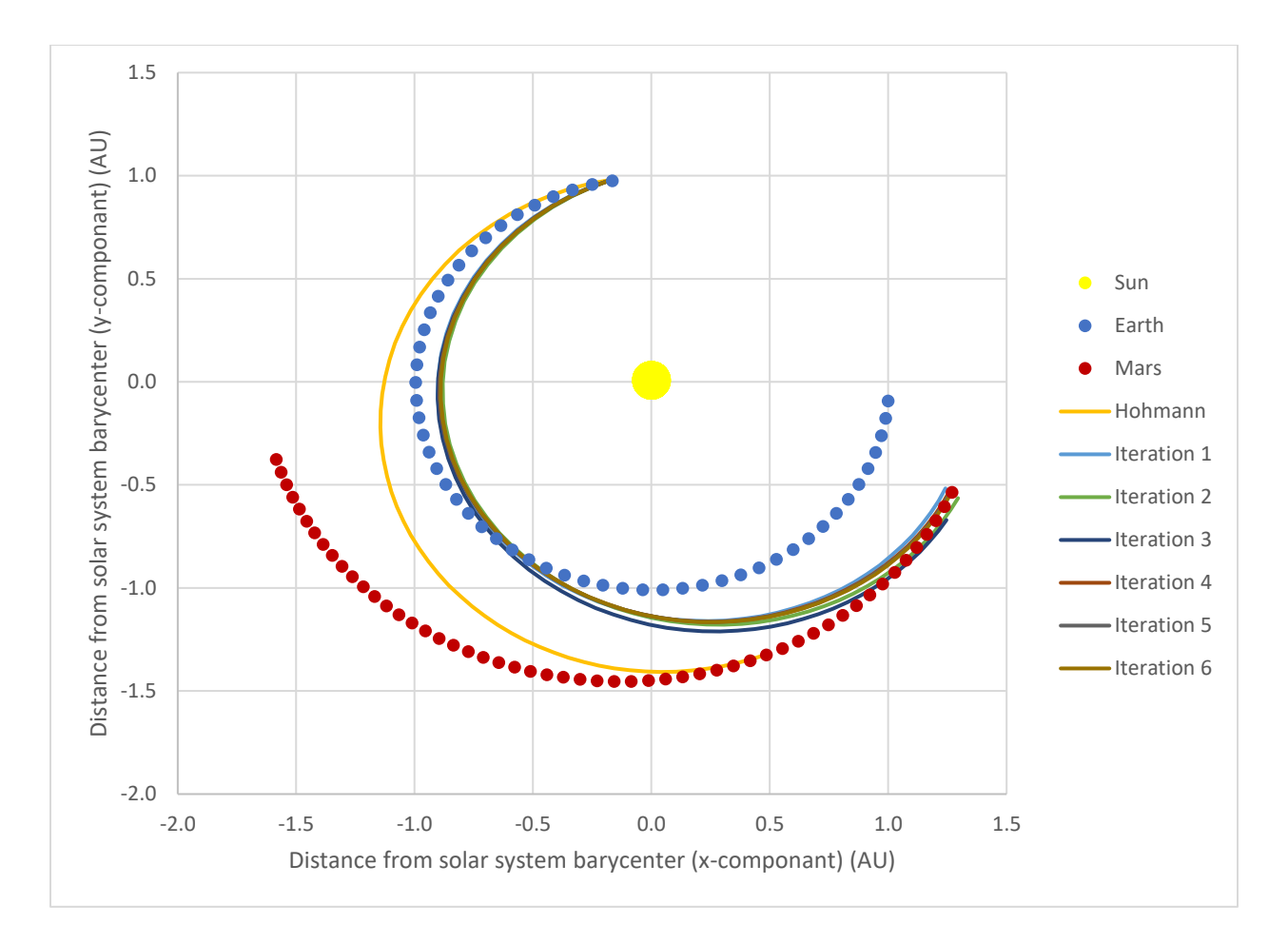

Figure 3.2: Successful planetary trajectory found after 6 iterations.

<span id="page-38-0"></span>[Figure 3.3](#page-39-1) gives a closer look at the quadrant where the spacecraft arrives at Mars. We see significant improvement as early as the first iteration. The approach angle after the end of the first trial was larger than the acceptance criteria, so the Jacobian calculated was weighted to predict initial velocities which favored a smaller angle over shorter distances. The results after the first iteration had the distance reduced by an order of magnitude and the approach angle reduced by nearly two orders. Additional iterations all showed improvement in the distance, but the approach angle continued to vary since it is negatively weighted when less than the acceptance criteria.

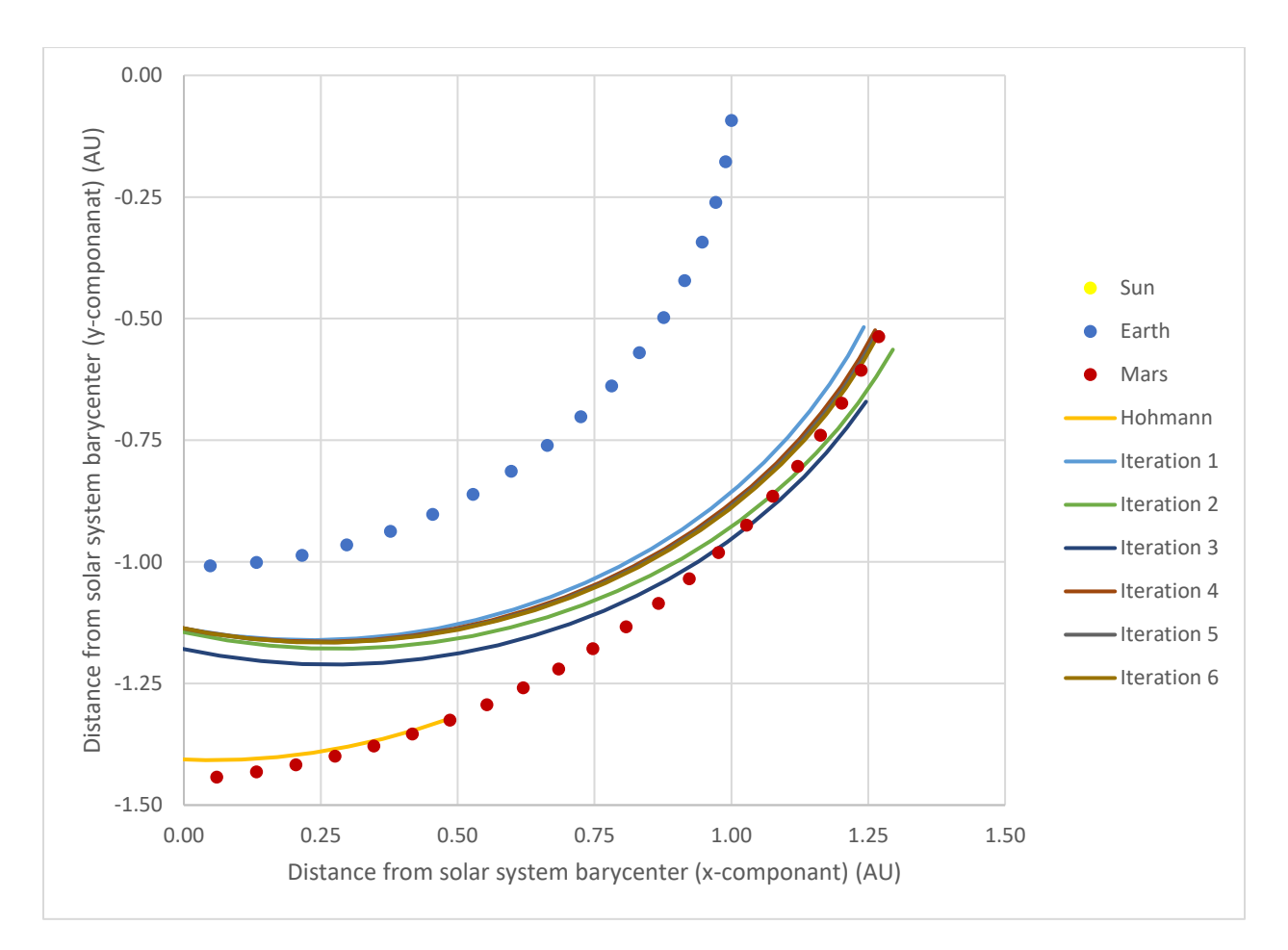

<span id="page-39-1"></span>Figure 3.3: An enhanced view of the fourth quadrant o[f Figure 3.2](#page-38-0) which shows the final portion of the trajectory for the six iterations leading to a successful transfer from Earth to Mars.

### <span id="page-39-0"></span>3.1 Timestep Sensitivity

As mentioned in the introduction, the advantage of using leapfrog integration over other is that it allows larger timesteps to be used. In the results shown above, the timestep was 0.01 days. To show the method's insensitivity to step size the trial was run again using the initial conditions from the successful transfer and a timestep of 0.001 days. The craft did not arrive at Mars on the first launch, but one of the derivative crafts did arrive allowing for a more ideal initial velocity to be calculated after only a single iteration. [Table 11](#page-40-1) shows the results from iteration 6 above and the results using a smaller timestep. Note that the smaller timestep led to finaldistance vector that is larger than the previous iteration. This is due to SLIIT being programmed to stop as soon as the craft is within Mar's SOI, and a larger timestep allows for the craft to get closer to Mars before the trial is terminated. These results support the results of others who have worked on this project [5].

Table 11: Final distance from the craft to Mars using a smaller timestep

<span id="page-40-1"></span>

| Trial       | Time of Flight (Days) | Closest Distance (AU) | Smallest Approach Angle (radians) |
|-------------|-----------------------|-----------------------|-----------------------------------|
| Iteration 6 | 264                   | $8.13 \times 10^{-5}$ | 0.062                             |
| Small Step  | 264                   | $8.58 \times 10^{-5}$ | 0.043                             |

#### <span id="page-40-0"></span>3.2 Comparison to ExoMars Spacecraft

The ExoMars spacecraft was launched from Earth on March 16, 2016. The methods described above are used to predict the flight path of that spacecraft in its trajectory to Mars. On that date the initial velocity for a Hohmann transfer is

$$
v_0 = \begin{bmatrix} -1.88 * 10^{-3} \\ -1.88 * 10^{-2} \\ 0.00 \end{bmatrix} \frac{AU}{day} \tag{38}
$$

A trajectory which successfully arrived at Mars was again found after six iterations, as can be

seen in [Table 12.](#page-40-2)

<span id="page-40-2"></span>Table 12: Final distance from the craft to Mars for each iteration from the ExoMars launch-date

| Trial       | Closest Distance (AU) | Smallest Approach Angle (radians) |
|-------------|-----------------------|-----------------------------------|
| Hohmann     | 0.300                 | 0.031                             |
| Iteration 1 | 0.295                 | 0.004                             |
| Iteration 2 | 0.169                 | 0.157                             |
| Iteration 3 | 0.009                 | 0.089                             |
| Iteration 4 | 0.0005                | 0.099                             |
| Iteration 5 | 0.007                 | 0.090                             |
| Iteration 6 | $7.96 \times 10^{-5}$ | 0.131                             |

[Figure 3.4](#page-41-0) shows the initial Hohman transfer trajectory, the sixth iteration which arrived at Mars, and the trajectory of the EXOMARS GTO spacecraft. We see that the trajectory calculated follows the MARS GTO spacecraft very closely initially then diverges slightly before reaching Mars. This divergence is due to a maneuver the GTO spacecraft performed during the course of its transfer which is not duplicated in the simulated trajectory.

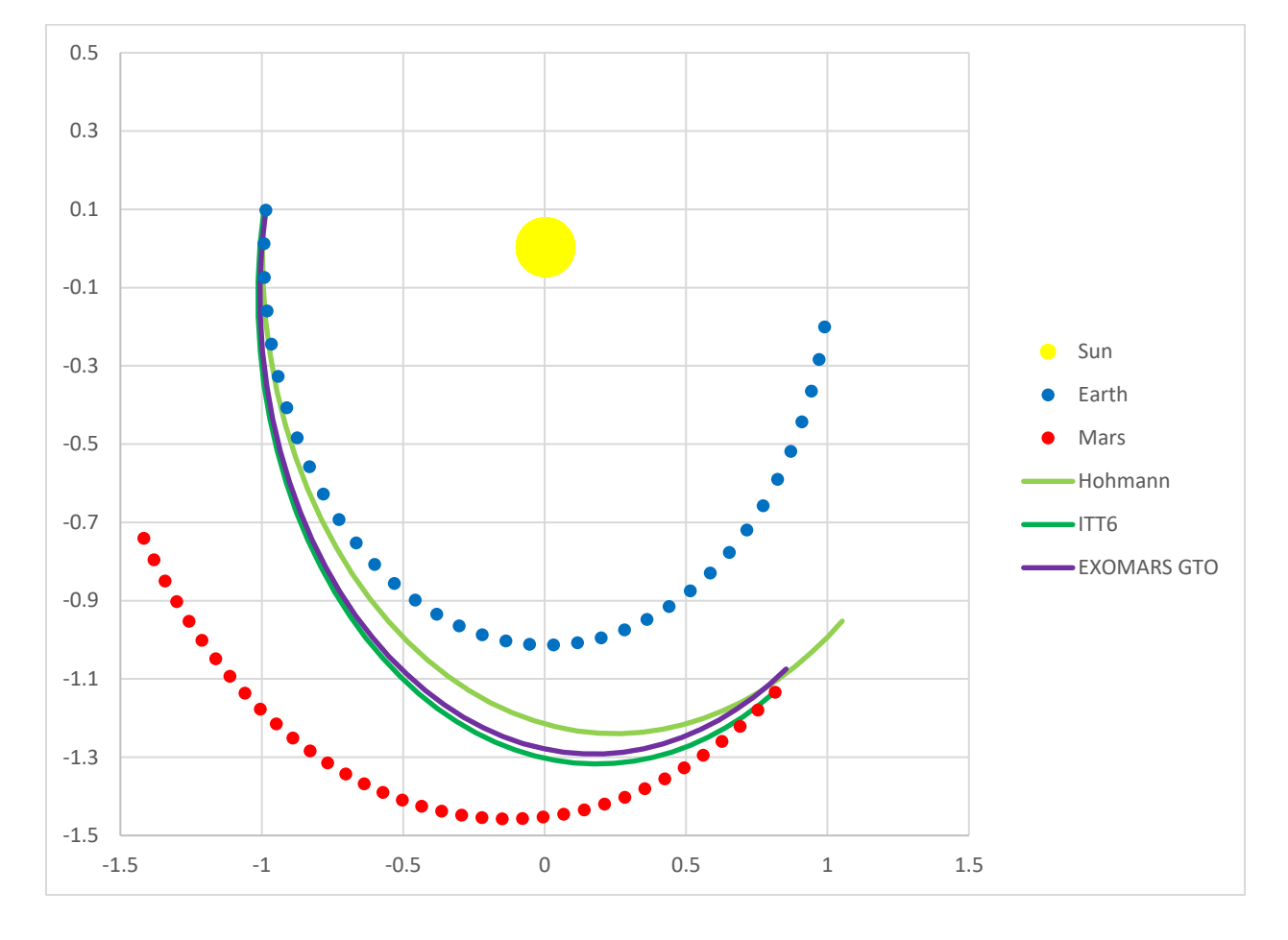

<span id="page-41-0"></span>Figure 3.4: EXOMARS GTO trajectory compared to the trajectory predicted by SLIIT, the program written for this project. The sixth iteration (which successfully arrived at Mars) followed the path of the EXOMARS GTO craft very well for the first part of the trajectory. However, the EXOMARS GTO craft had a burn partway through the trajectory which lead to the divergence of the paths seen.

## 4 Analysis and Discussion

<span id="page-42-0"></span>[Figure 4.1](#page-42-1) plots the results displayed in [Table 10](#page-37-1) on a semi-logarithmic scale. The initial trial, which chose initial conditions assuming a Hohmann transfer, missed the target planet by nearly 1 AU. This shows that while the Hohmann transfer got the craft going in the correct direction, it does not give realistic results. Each iteration improved the distance vector and the approach angle was maintained below the programmed minimum after the third iteration. The "closest distance" curve converges exponentially (linearly on the semi-logarithmic scale with an  $R^2$  value of 0.84).

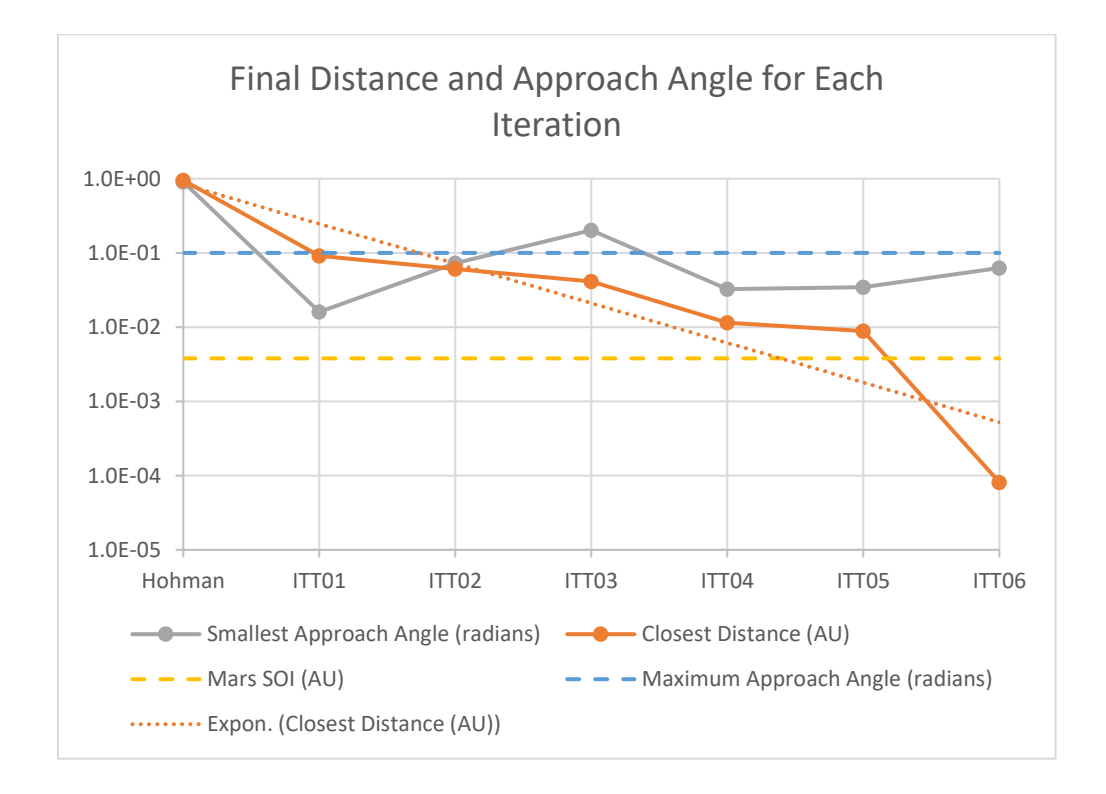

<span id="page-42-1"></span>Figure 4.1: Final distance and approach angle for each iteration of a successful transfer from Earth to Mars on a semi-logarithmic scale. The orange and grey solid lines represent the distance and approach angle of the spacecraft at its closest distance to Mars. The dashed lines show the acceptance criteria; Mars' sphere of influence for distance and 0.1 radians for approach angle. The orange dotted line shows an exponential (linear on the semi-log plot) line of best fit for the closest distance.

The timestep sensitivity discussed in Section [3.1](#page-39-0) shows that if the timestep is decreased by an order of magnitude, only a single additional iteration is required. This shows that the timestep used while iterating toward a solution was sufficiently small that the method used is insensitive to the size of timestep chosen; a ten-times-smaller timestep led to a relative error in the final position of the craft of  $1.78 \times 10^{-5}$ .

#### <span id="page-43-0"></span>4.1 Further Work

A limitation of the SLIIT program is that it uses a launch date determined by assuming a Hohmann transfer. In the future the launch date could be a variable which is iterated on just as initial velocities are now. One advantage of this could be that it would make the Jacobian a square matrix and the system of equations would not be over-constrained, which could allow for a more precise solution.

Additionally, as SLIIT is currently written each iteration requires the input deck to be edited and for the user to launch the program manually. This method was chosen because one of the purposes of the project is to develop a learning tool it is valuable for the user to be forced to be involved in the process used to find solutions. However, solutions could be found much faster if the iterative process was automated, especially if the user is seeking a more complicated trajectory which may require many more than six iterations.

## 5 Conclusion

<span id="page-44-0"></span>It has been shown that the leapfrog integration method combined with Newton's method of iterative root finding and reasonable initial conditions can be used to find the ideal trajectory of a spacecraft on an interplanetary trajectory. This trajectory considers the gravitational influence of all planets in the solar system using tabulated data of the planets' positions and seeks a solution which favors the least amount of energy. Newton's method of iterative root finding converges exponentially, and leapfrog integration allows for large timesteps which causes the program to find solutions quickly.

While this study only explored two Earth to Mars trajectories, the methods described can be used to calculate the ideal trajectory between any two planets in the solar system (including Earth's moon). Additionally, the program is written such that a user could input the absolute initial position and velocity of a craft, allowing them to model more complicated orbits or trajectories which do not originate on a planet.

## 6 Acknowledgments

<span id="page-45-0"></span>This work is a continuation of Sam McLain's 2015 senior thesis under the advisement of Dr. Geibultowicz titled "Leapfrog Integration as an Accurate and Uncomplicated Alternative for N-Body Simulations in Computational Astronomy" [5]. This paper showed that the leapfrog integration scheme is a valid alternative for creating N-body simulations by demonstrating that this scheme is capable of providing position data of similar accuracy to higher-order methods.

## <span id="page-46-0"></span>7 Bibliography

- [1] Aarseth, S. J. et al. (Eds.), The Cambridge N-Body Lectures (Lecture notes in physics, 760, p. 51), London: Springer-Verlag Berlin Heidelberg, 2008.
- [2] Berrut, J. & Trefethen, L., "Barycentric Lagrange Interpolation," *Society for Industrial and Applied Mathematics,* vol. 46(3), pp. 501-517, 2004.
- [3] Bettinger, R. A. & Black, Jonathan T., "Mathematical relation between the Hohmann transfer and continuous-low thrust Maneuvers," *Acta Astronautica,* vol. Vol.96, pp. pp.42-44, March-April 2014.
- [4] NASA, "HORIZONS Web-Interface," Site Manager: R. S. Park, [Online]. Available: https://ssd.jpl.nasa.gov/horizons.cgi. [Accessed 18 April 2016].
- [5] "Leapfrog Integration as an Accurate and Uncomplicated Alternative for N-Body Simulations in Computational Astronomy", S. McLain, Undergraduate senior thesis, Oregon State University Department of Physics, 2015.

## 8 Appendix A: SLIIT Input File

<span id="page-47-0"></span>The SLIIT program reads the simulation parameters from a specifically formatted text file

labeled '*trialname'*.inp. SLIIT is run from a command terminal with the only inline argument

being the name of the input file with no extension. As it runs the input parameters and status of

the trial are printed in the terminal and to an output file. When the trial concludes the next-

iteration initial velocity is provided and a plot file is generated.

A sample input deck is displayed below.

```
*SLIIT input file
*The order of the input DOES matter
*Comments start with an asterix (*) as the first non-whitespace character.
*
*****************Simulation parameters*******************
*InitialTime (JDCT)
2458119. *noon on Dec 31, 2017
*TrialDuration (days)
300
*Timestep (days)
1.0E-2
*PrintFrequency (days)
5 *days
*
****************Craft Properties***************************
**Initial position can be either the name of a body listed below or explicit cartesian
**coordinates wrt solar system barycenter.
**Enter 0 for unused values
*num_crafts
3
*Name Mass(kg) 
 Hohman 1.0 
*InitialPlanet DestinationPlanet
Earth Mars
                           InitPos.z (initial position in AU)<br>0.0
*InitPos.x InitPos.y<br>0.0 0.0<br>*InitVel.x InitVel.y
                         InitVel.z (initial velocity in AU/day)<br>0.0
*InitVel.x InitVel.y<br>-1.86e-02 -3.15e-03
*InitAccel.x InitAccel.y InitAccel.z (initial acceleration in AU/day/day)
*NOTE: Initial acceleration is not currently being used
0.0 0.0 0.0
*
*Name Mass(kg) 
ITT01 1.0 
*InitialPlanet DestinationPlanet
Earth Mars
*InitPos.x InitPos.y InitPos.z (initial position in AU)
 0.0 0.0 0.0
*InitVel.x InitVel.y InitVel.z (initial velocity in AU/day)
-1.742173e-02 -6.043623e-03 -7.901637e-04
```

```
*InitAccel.x InitAccel.y InitAccel.z (initial acceleration in AU/day/day)
*NOTE: Initial acceleration is not currently being used
 0.0 0.0 0.0
*<br>*Name
                Mass(kg)
ITT02 1.0 
*InitialPlanet DestinationPlanet
Earth Mars<br>*InitPos.x Init
*InitPos.x InitPos.y InitPos.z (initial position in AU)
 0.0 0.0 0.0
*InitVel.x InitVel.y InitVel.z (initial velocity in AU/day)
-1.742204e-02 -6.645807e-03 -1.850269e-04
*InitAccel.x InitAccel.y InitAccel.z (initial acceleration in AU/day/day)
*NOTE: Initial acceleration is not currently being used
 0.0 0.0 0.0
*
****************Bodies with known position files*******************
*num_bodies
9<br>*Name
           plt Mass(kg) SOI(km) PositionDataFile<br>1 1.988544E30 0.0 sun_bary_vectors
Sun 1 1.988544E30 0.0 sun_bary_vectors.txt<br>Mercury 0 3.302E23 0.112E6 mercury bary vectors
Mercury 0 3.302E23 0.112E6 mercury_bary_vectors.txt<br>Venus 0 48.685E23 0.616E6 venus_bary_vectors.txt
Venus 0 48.685E23 0.616E6 venus_bary_vectors.txt
Earth 1 5.97219E24 0.924E6 earth_bary_vectors.txt<br>
Mars 1 6.4185E23 0.576E6 mars bary vectors.txt
Mars 1 6.4185E23 0.576E6 mars_bary_vectors.txt<br>Jupiter 0 1898.13E24 48.2E6 jupiter_bary_vectors.
Jupiter 0 1898.13E24 48.2E6 jupiter_bary_vectors.txt
Saturn 0 5.68319E26 54.6E6 saturn_bary_vectors.txt<br>Uranus 0 86.8103E24 51.8E6 uranus_bary_vectors.txt
                                             uranus bary vectors.txt
Neptune 0 102.41E24 86.8E6 neptune_bary_vectors.txt
```
\*